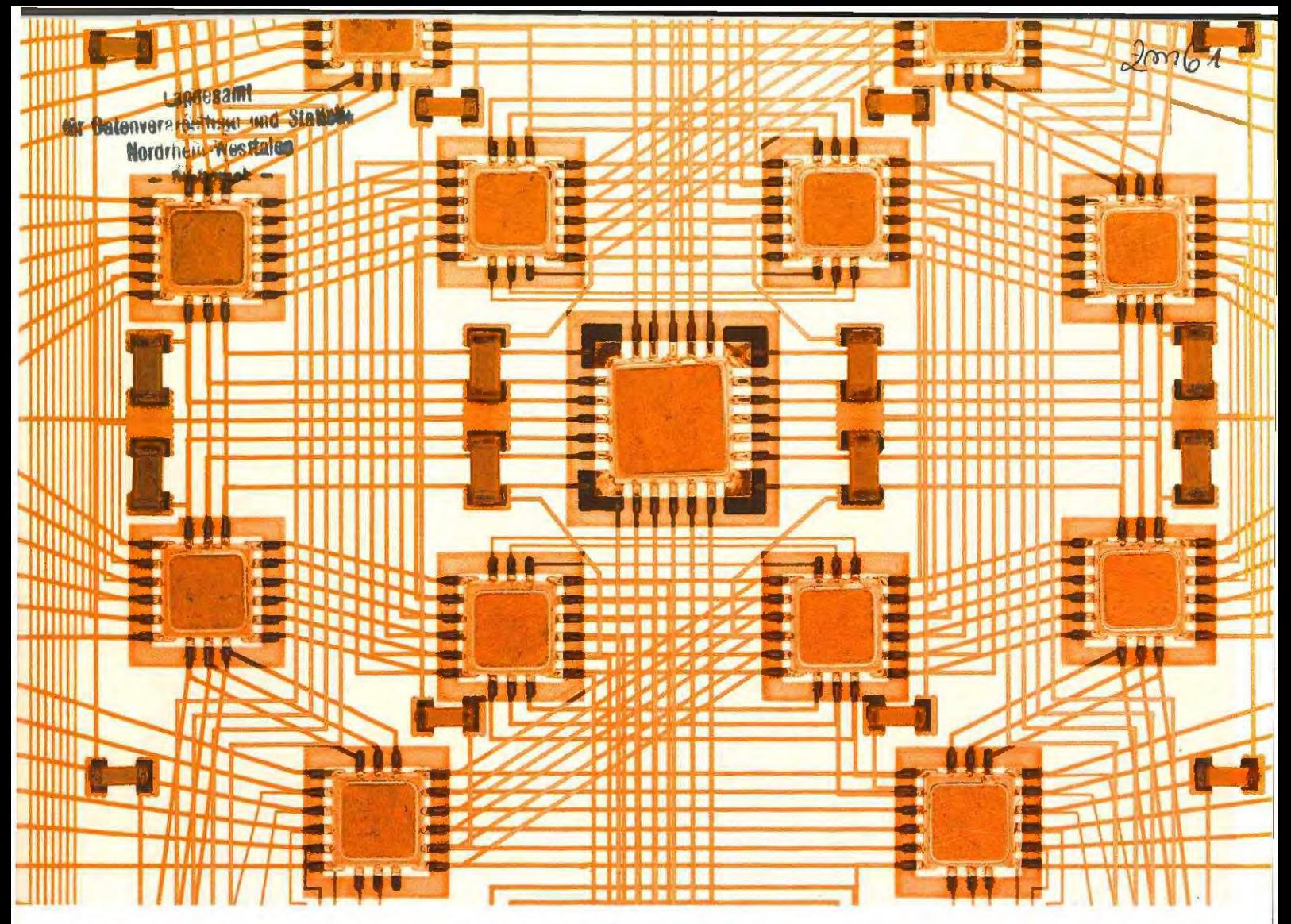

**LDVZ-Nachrichten.** Ausgabe 2 / 2006 Landesamt für Datenverarbeitung und Statistik Nordrhein-Westfalen

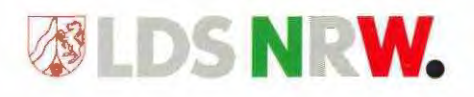

 $\label{eq:2.1} \frac{1}{\sqrt{2}}\left(\frac{1}{\sqrt{2}}\right)^{2} \left(\frac{1}{\sqrt{2}}\right)^{2} \left(\frac{1}{\sqrt{2}}\right)^{2} \left(\frac{1}{\sqrt{2}}\right)^{2} \left(\frac{1}{\sqrt{2}}\right)^{2} \left(\frac{1}{\sqrt{2}}\right)^{2} \left(\frac{1}{\sqrt{2}}\right)^{2} \left(\frac{1}{\sqrt{2}}\right)^{2} \left(\frac{1}{\sqrt{2}}\right)^{2} \left(\frac{1}{\sqrt{2}}\right)^{2} \left(\frac{1}{\sqrt{2}}\right)^{2} \left(\$ 

 $\label{eq:2.1} \frac{1}{\sqrt{2}}\int_{\mathbb{R}^3}\frac{1}{\sqrt{2}}\left(\frac{1}{\sqrt{2}}\right)^2\frac{1}{\sqrt{2}}\left(\frac{1}{\sqrt{2}}\right)^2\frac{1}{\sqrt{2}}\left(\frac{1}{\sqrt{2}}\right)^2\frac{1}{\sqrt{2}}\left(\frac{1}{\sqrt{2}}\right)^2.$ 

7. Jahrgang · Ausgabe 2 / 2006

# LDVZ - Nachrichten

Herausgeber: Landesamt für Datenverarbeitung und Statistik Nordrhein-Westfalen

Redaktion: Bianca Oswald, Alfons Koegel

Kontakt: Landesamt für Datenverarbeitung und Statistik NRW Postfach 10 11 05 40002 Düsseldorf, Mauerstraße 51 40476 Düsseldorf

Telefon: 0211 9449-01 Telefax: 0211 442006 Internet: http://www.lds.nrw.de E-Mail: poststelle@lds.nrw.de

Auflage: 1 300

© Landesamt für Datenverarbeitung und Statistik NRW, Düsseldorf, 2006 Vervielfältigung und Verbreitung, auch auszugsweise, mit Quellenangabe gestattet.

Bestell-Nr. Z 09 1 2006 52

ISSN 1616-377X

# **Inhalt**

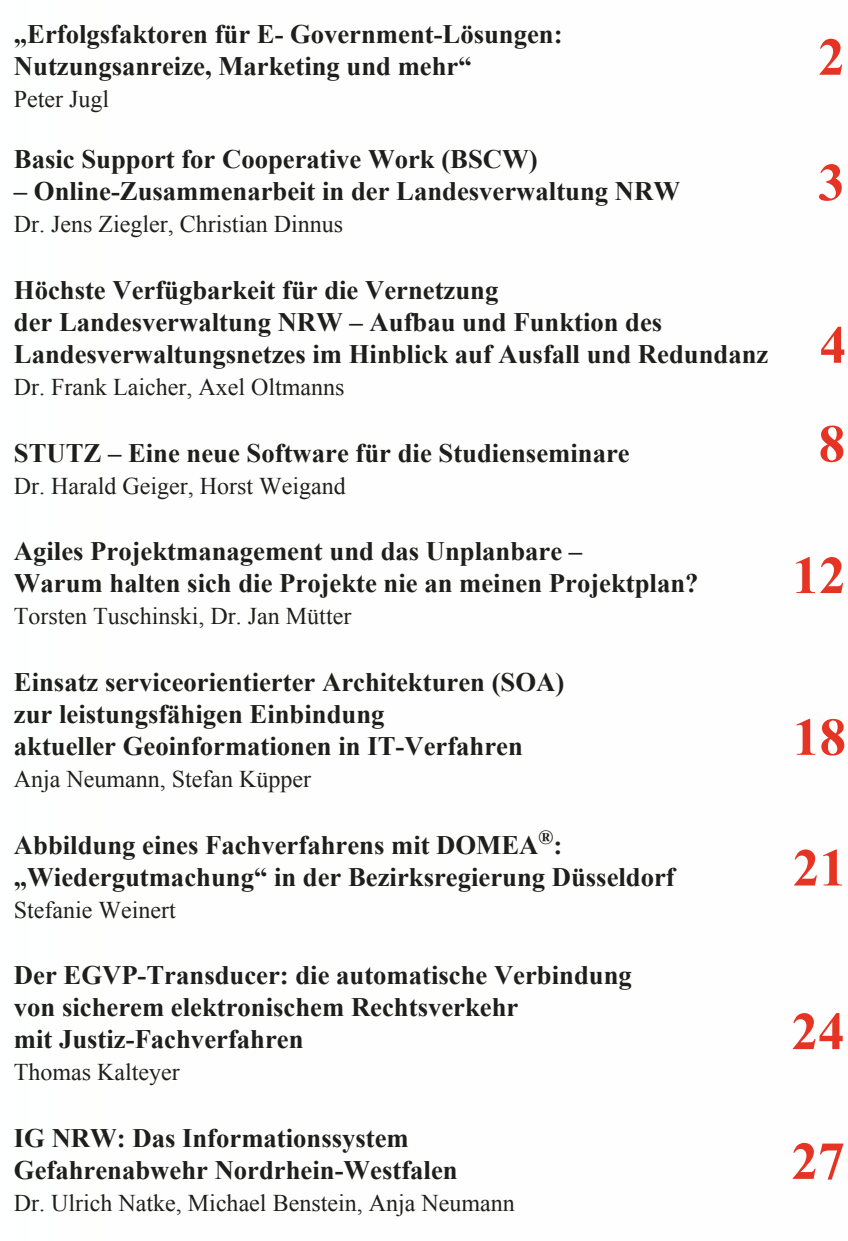

# "Erfolgsfaktoren für E-Government-Lösungen: **Nutzungsanreize, Marketing und mehr"**

ie öffentliche Verwaltung ist bestrebt, ihre Leistungen innerhalb der Verwaltung, für die Bürgerinnen und Bürger sowie für die Kunden im Unternehmensbereich ständig zu verbessern Nach erfolgreicher Präsenz der verschiedenen öffentlichen Verwaltungsebenen im Internet, die in erster Linie nur Informationen vermittelte, werden weitere Aktivitäten vonseiten der Verwaltung erwartet, die die Kommunikation und den Service zwischen allen beteiligten

Stellen ausbauen und regeln. Ziel ist es, im immer größeren Ausmaß Verwaltungsvorgänge kostengünstiger, effektiver und erfolgreicher mittels der Informations- und Kommunikationstechnologien in beide Richtungen abzuwickeln. E-Government hat sich als ein Schwerpunkt der Optimierung der öffentlichen Dienstleistungsprozesse etabliert. Der Ausbau von E-Government-Verfahren hat bereits ein fortgeschrittenes Stadium erreicht (z. B. elektronische Steuererklärung (ELSTER), Online-Statistiken). Damit eine weitergehende Akzeptanz und Nutzung dieses neuen Dienstleistungsmediums erreicht werden kann, wurde im Rahmen des Kooperationsausschusses Automatisierte Datenverarbeitung (KoopA ADV) eine

Projektgruppe eingesetzt. Diese legt nun mit der KGST<sup>1)</sup>-Veröffentlichung "Erfolgsfaktoren für E-Government-Lösungen: Nutzungsanreize, Marketing und mehr" ihren Bericht zur aktuellen Situation des E-Government vor und zeigt Möglichkeiten auf, wie Nutzungsanreize für den Anwender zu einer noch höheren Akzeptanz und damit letztendlich zu erheblichen Kostenreduzierungen in der Verwaltung führen können. Die Publikation kann im Internet unter http://www.yerwaltungsreform-bw.de/erylet/PB/show/1194702/ Erfolgsfaktoren für E-Government.pdf kostenlos downgeloadet werden.

Als aktuelles Beispiel für ein E-Government-Verfahren sei hier das Angebot des Finanzministeriums Nordrhein-Westfalen "Vergabemarktplatz NRW (eVergabe)"<sup>2)</sup> genannt. Im Dezember 2005 wurde dieses Online-Auftragsvergabeverfahren, welches auf den Servern des LDS NRW betrieben wird, bei einer feierlichen Übergabe in der DIHK Hagen,

den Marktteilnehmern zur Verfügung gestellt. Vergleichbare E-Government-Initiativen in anderen Ländern haben bereits zu umfangreichen Einsparungen an Zeit und Finanzmitteln geführt. Unter anderem konnten z. B. in Italien 3.2 Mrd. Euro durch die elektronische Vergabe öffentlicher Ausschreibungen eingespart werden (computerwelt online, 26.4.2006).

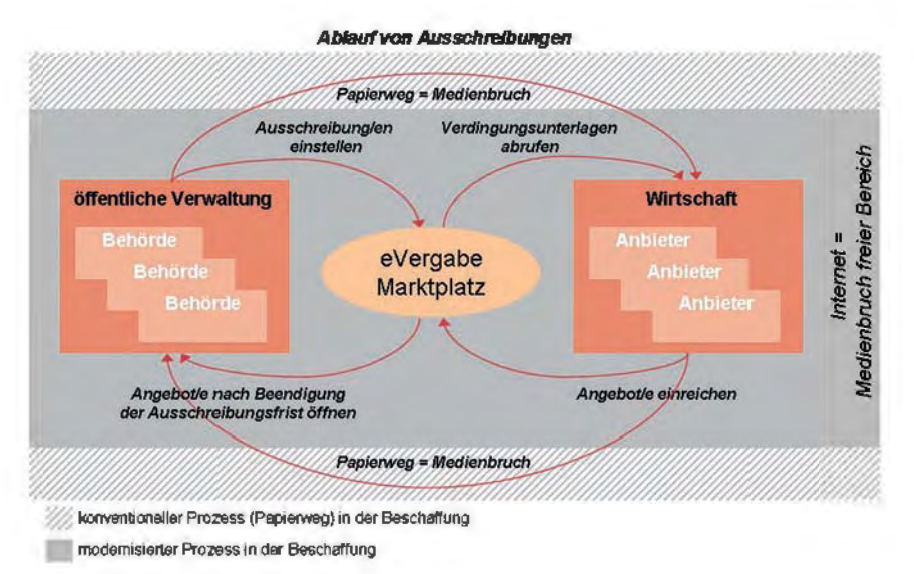

In der obigen Grafik ist dargestellt, wie nun auch Ausschreibungen öffentlicher Aufträge völlig medienbruchfrei abgewickelt werden können (grauer Bereich). Parallel dazu wird auch der konventionelle Weg, wenn Anbieter die Verdingungsunterlagen in Papierform erhalten möchten (schraffierter Bereich), aufrechterhalten.

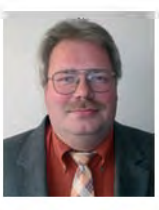

Dipl.-Informatiker Peter Jugl Tel.: 0211 9449-2536 E-Mail: peter.jugl@lds.nrw.de

<sup>1)</sup> Kommunale Gemeinschaftsstelle für Verwaltungsmanagement-

<sup>2)</sup> http://www.evergabe.nrw.de

# **Basic Support for Cooperative Work (BSCW) – Online-Zusammenarbeit in der Landesverwaltung NRW**

in wesentlicher Erfolgsfaktor in der heutigen Arbeitswelt ist der Grad der Vernetzung. Interdisziplinäre Arbeitsgruppen oder gemeinsame Projekte mit Behörden und Einrichtungen in NRW oder anderen Bundesländern gehören mittlerweile zum Alltag vieler Beschäftigter.

Das BSCW Shared Workspace System bietet Projektgruppen eine Plattform für gemeinsames Arbeiten über Organisationsgrenzen hinweg. Gemeinsame Arbeitsbereiche können zur Informationssuche, zum Meinungs- und Erfahrungsaustausch sowie zur dokumentbezogenen Kooperation verwendet werden.

Die Entwicklung der Nutzerzahlen von BSCW in Nordrhein-Westfalen ist stark ansteigend. Mehr als tausend Benutzer, vor allem aus den Bereichen Justiz, Wissenschaft und Forschung sowie der Bezirksregierungen und des Bau- und Liegenschaftsbetriebs verwenden dieses Werkzeug während ihrer täglichen Arbeit, weitere Bereiche haben ihr Interesse an der Lösung bekundet.

# **Der Vorteil**

Alles, was BSCW-Benutzer brauchen ist ein Web-Browser. Sofort und von überall können die Benutzer die für die Erledigung ihrer Arbeit erforderlichen Daten, Dokumente, Termine und Diskussionsforen abrufen und bearbeiten. Durch diese nahtlose Integration in die bestehende Arbeitsumgebung ermöglicht BSCW ein effektives Arbeiten verteilter Arbeitsgruppen. Es besteht außerdem die Möglichkeit - je nach Art der Daten bzw. Dokumente, die in den jeweiligen Arbeitsgruppen ausgetauscht werden – den Zugang zu den Arbeitsbereichen der Projektmitglieder über das Landesverwaltungsnetz, das Internet oder auch über Sondernetze wie TESTA zu ermöglichen.

#### **Arbeiten mit BSCW**

Der Austausch von Dokumenten unter den Projektbeteiligten ist ein wesentlicher Bestandteil eines Groupware Systems wie BSCW. Die Software bietet hierzu die Möglichkeit eine Art Dateisystem auf einem zentralen Server aufzubauen (vgl. Abb. 1). In diesem Dateisystem können die Projektbeteiligten verschiedene Dokumente zentral ablegen.

Diese Zentralisierung beugt einem möglichen Versionschaos vor. Anstatt die Dokumente per E-Mail zu verschicken und jedem Projektbeteiligten selbst die korrekte Datenhaltung zu überlassen, bietet die zentrale Speicherung der Dokumente den Vorteil, stets das aktuellste Dokument anzubieten. Zusätzlich ist es möglich, für jedes Dokument eine Versions-

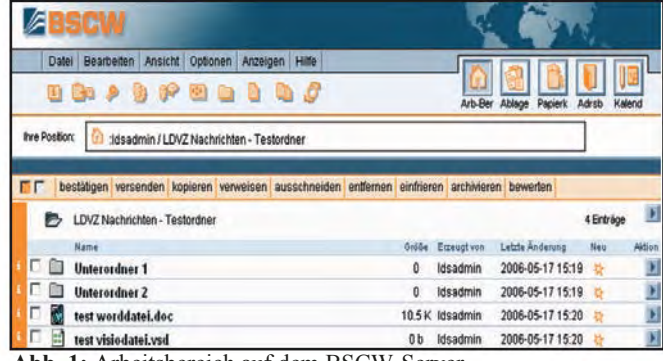

Abb. 1: Arbeitsbereich auf dem BSCW-Server

kontrolle einzuführen, so dass jederzeit ältere Versionen der Datei wiederhergestellt werden können. Dies ist beispielsweise hilfreich, wenn mehrere Personen an einer Datei arbeiten.

Die BSCW Server-Software bietet zusätzlich eine Benutzerverwaltung zur Bearbeitung der Benutzerdaten. Benutzer können mit verschiedenen Attributen, wie Name, E-Mail-Adresse, Behörde, postalische Adresse etc., erfasst werden. Das Berechtigungskonzept der BSCW-Server-Software sieht vor, dass Benutzer in verschiedenen Rollen, wie Teilnehmer, Manager, Mitglied, Verantwortlicher etc., zu Arbeitsgruppen eingeladen werden und - je nach Berechtigung wiederum schnell und flexibel eigene Arbeitsgruppen mit eigenen Mitgliedern einrichten können.

Das LDS NRW bietet für Benutzer der BSCW-Software ein Rundum-Sorglos-Paket an Dienstleistungen an: angefangen von der Bereitstellung der Lizenzen, über das Hosting der Anwendung bis hin zum First-Level-Support. Künftige Benutzer können die Funktionen des BSCW-Systems während einer Schulung erlernen: Das LDS NRW bietet im Rahmen der IT-Fortbildungen ab dem kommenden Jahr Schulungen zu BSCW an. Ein E-Learning-Modul zu BSCW ist ebenfalls in Planung und voraussichtlich im Herbst verfügbar.

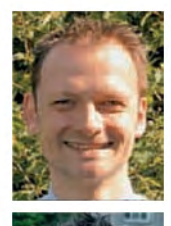

Dr. Jens Ziegler Tel.: 0211 9449-2454 E-Mail: jens.ziegler@lds.nrw.de

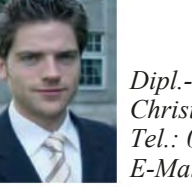

Dipl.-Wirtschaftsinformatiker **Christian Dinnus** Tel.: 0211 9449-3384 E-Mail: christian.dinnus@lds.nrw.de

# Höchste Verfügbarkeit für die Vernetzung der Landesverwaltung NRW

# Aufbau und Funktion des Landesverwaltungsnetzes im Hinblick auf Ausfall und Redundanz

ede Datenkommunikation lebt von der Zuverlässigkeit und Verfügbarkeit der Datenverbindung, die sie nutzt. Aus diesem Grunde ist es unabdingbar, für die Funktion eines Netz-

**INFO** 

auf ein absolutes Minimum zu reduzieren. Die Datenkommunikation innerhalb des Standortes ist von dem Ausfall der Backbone-Leitungen unberührt.

werkes entsprechende Redundanzen und Ausweichmechanismen einzuplanen, die den Ausfall einzelner Leitungen, Schnittstellen, Komponenten oder gar eines ganzen Standortes berücksichtigen. Dabei ist jederzeit auch die Wirtschaftlichkeit der Gesamtlösung zu betrachten und eine gesunde Relation von Kosten und Nutzen zu gewährleisten. Diese Mechanismen sind auch für das Landesverwaltungsnetz (LVN) in NRW seit langem etabliert. Besonders erwähnenswert ist der Umstand, dass automatische Mechanismen im Landesverwaltungsnetz ohne die Notwendigkeit des manuellen Eingriffs von Administratoren greifen, also

**LVN** 

auch nachts und außerhalb der typischen Dienstzeiten einer Behörde. Bei der weiteren Betrachtung ist zwischen der Vernetzung der zentralen Standorte des LVN untereinander, die im Folgenden als Backbone bezeichnet wird, und dem Anschluss der Behörden zu unterscheiden.

#### **Betrachtung des Backbones des LVN**

Im LVN NRW gibt es sechs zentrale Standorte (Hauptknoten), an denen Bündelungskopfstellen, Behörden direkt und Kommunen angebunden sind

Diese Standorte sind im Einzelnen:

Düsseldorf: Landesamt für Datenverarbeitung und Statistik Köln<sup>.</sup> Gemeinsames Gebietsrechenzentrum Köln Hagen: Gemeinsames Gebietsrechenzentrum Hagen Bielefeld: Versorgungsamt Bielefeld Münster<sup>.</sup> Gemeinsames Gebietsrechenzentrum Münster Hamm<sup>.</sup> Oberlandesgericht Hamm

Jeder Hauptknoten ist durch die Anbindung an mindestens zwei andere Standorte redundant ausgelegt. Im Normalbetrieb werden beide Leitungen für den Datentransfer herangezogen. Fällt eine der beiden Anbindungen aus, so ist der Standort noch über die zweite Anbindung uneingeschränkt, ohne Ausfallzeit, erreichbar. Dabei spielt es keine Rolle, welche der beiden Leitungen ausfällt. Erst bei einem Ausfall beider Leitungen ist der gesamte Standort vom Landesverwaltungsnetz und damit von zentralen Diensten getrennt. Dann greifen geplante K-Fall Mechanismen oder Eskalationen beim Partner T-Systems um die Zeitdauer der Störung

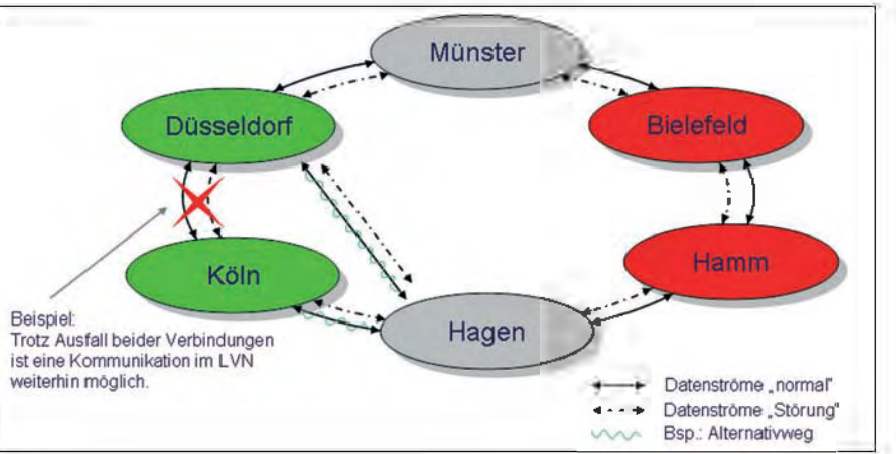

Abb. 1: Verbindung der Hauptknoten

Um die Redundanz der Standortverbindungen noch zu erhöhen, sind die zwei separaten Anbindungen getrennt voneinander an jeweils einem Gerät angeschlossen. Dadurch führt auch der Ausfall einer der beiden Netzwerkkomponenten, die an dem Backbone angeschlossen ist, nicht zu einer Isolierung des gesamten Standortes.

Die Struktur und der Aufbau der sechs Hauptknoten ist in seiner Funktion sehr einheitlich. Dies hat den Vorteil eines sehr homogenen Netzwerkes und bietet die Möglichkeit auf Veränderungen oder Störungen besser reagieren zu können. Lediglich der Standort Düsseldorf unterscheidet sich durch seine Besonderheit, neben der Anbindung von Behörden und Kommunen auch zentrale Netzübergänge (wie Internetzugang, TESTA, Dienstleistungsnetze und die obersten Landesbehörden im "GON") bereitzustellen.

Der Netzaufbau ist grundsätzlich so gestaltet, dass die einzelnen Netzwerkkomponenten mit je zwei Verbindungen mit allen anderen Routern im Hauptknoten verbunden sind. Dadurch sind bei einem Schnittstellenausfall oder einem Ausfall an einem der zentralen Verbindungsrouter (den so genannten Backbone-Routern) zu den anderen Standorten. die Datenverbindung zu anderen Standorten einschließlich des Standortes Düsseldorf als zentraler Dienstleistungsstandort für das LVN weiterhin gegeben. Erst ein Ausfall eines Netzzuganges im Accessbereich bzw. der Ausfall beider zentraler Backbone-Router führt zu einer Störung der Anbindung von Behörden, die genau an diesem Router angebunden sind; der Rest des LVN ist davon nicht betroffen.

Der Ausfall einer Behördenanbindung bzw. eines Routers im Access-Bereich, an dem diverse Behörden angeschlossen sind, wird durch diese geschilderten Redundanzen nicht abgedeckt. Hier wirksame Maßnahmen werden nun beschrieben

#### Fazit 1:

Der "Netzkern" des LVN ist durch wirksame Maßnahmen auch gegen den Ausfall ganzer Komponenten sicher geschützt. Um sicher ausschließen zu können, dass trotzdem eine bzw. mehrere Behörde(n) vom LVN isoliert werden, sind weitere Vorkehrungen erforderlich, die im Weiteren beschrieben werden.

#### Betrachtung der Behördenanbindung

Neben der redundanten Anbindung der Standorte untereinander und der Netzwerkkomponenten innerhalb der Standorte gibt es auch für die Behörden die Möglichkeit, einen redundanten Anschluss am LVN in unterschiedlichen Varianten zu realisieren. Betrachtet man zunächst die normale Behördenanbindung und die damit verbundene Leitung bzw. die Schnittstellen, kann man hier bereits bei einer evtl. notwendigen Bandbreitenerhöhung eine gewisse Redundanz schaffen. Dies ist bei vielen Behörden bereits realisiert, da durch die Beauftragung einer Bandbreitenerhöhung von z. B. 2 Mbit/s auf 4 oder mehr Mbit/s mittels einer Leitungszuschaltung der Ausfall des Behördenanschlusses reduziert wird. Bei diesem Prinzip werden zwei oder mehr Leitungen zu einer logischen Leitung gebündelt und so zum einen die Bandbreite erhöht. und zum anderen die Verfügbarkeit verbessert, da in der Praxis oftmals nur eine der "n" Leitungen ausfällt. Die Behörde ist also trotz einer gestörten Leitung (jedoch mit verminderter Bandbreite) weiter aktiv am LVN angeschlossen. In der nachfolgenden Skizze wird das Prinzip dargestellt.

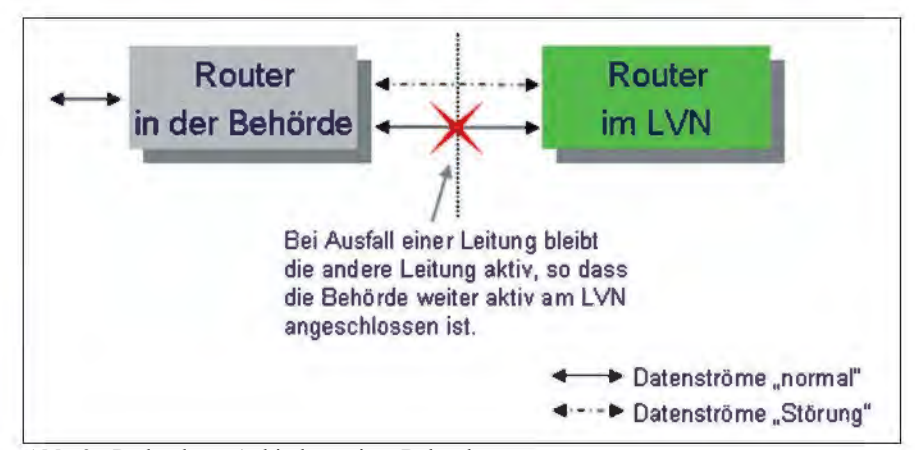

Abb. 2: Redundante Anbindung einer Behörde

Diese Art der Redundanz deckt jedoch nicht den Totalausfall, dass heißt den Ausfall der Mehrfachleitungen oder des gesamten Routers einer Behörde ab. Trotzdem ist diese Anschlussform eine deutliche Verbesserung gegenüber der Einzelanbindung, da sie den am häufigsten auftretenden Störungsfall überbrückt

Um zu vermeiden, dass eine Behörde durch einen Leitungsausfall komplett vom LVN isoliert wird, ist es bereits seit Jahren möglich, dass sich die Netzkomponenten bei einem Ausfall der Hauptleitung in den so genannten Back-up-Einwahlknoten des LVN einwählt und über diesen Weg die Datenverbindung aufbaut. Zahlreiche Behörden haben dieses Angebot des LDS NRW bereits angenommen. Vorteilhaft ist bei dieser Art der Absicherung zusätzlich, dass diese auf Basis ISDN.  $\overline{e^{in\rho}}$ r vollkommen unabhängigen Netzplattform des Providers, realisiert wird. Das ist ein weiterer wertvoller Verfügbarkeitsaspekt.

Auch hier gibt es verschiedene Abstufungen der Redundanz. Die einfachste und häufigste Variante ist die Realisierung der Back-up-Verbindung auf demselben Router, an dem bereits die Festverbindung abgeschlossen ist. Unter dem Gesichtspunkt, dass auch die Netzkomponenten der Standardanbindung komplett ausfallen können, ist die Absicherung des "Back-ups" in der Behörde über ein zweites, unabhängiges Gerät die technisch optimale Lösung, allerdings durch das zweite Gerät auch teurer.

Die Bandbreite der Back-up-Leitung kann sehr unterschiedlich sein. Je nach Bedarf kann sie bis an die Bandbreite der Hauptverbindung heranreichen. In der Regel ist die Bandbreite dieser "Ersatzleitung" jedoch niedriger, was zu Verzögerungen bzw. langsameren Datenverbindungen führen kann. Im Landesverwaltungsnetz sind bereits ca. 40 % aller Behörden mit einem Back-up ausgestattet.

Die nachfolgenden Netzbilder (siehe Seite 6) sollen das Prinzip und die Unterschiede der Back-up-Varianten verdeutlichen.

Um den Ausfall der Netzwerkkomponente in das Back-up einzubeziehen, ist es – wie oben beschrieben – notwendig ein zweites Gerät in der Behörde zu installieren

Dabei wird bei einem Ausfall der Hauptleitung automatisch auf das Back-up-System umgeschaltet. Alle Verbindungen werden nun über den redundanten Weg geführt, bis die Hauptleitung bzw. das Konstrukt aus Leitung und Netzkomponente für den Hauptweg wieder zur Verfügung steht.

Die Auswahl nach Grad der Ausfallsicherheit und Bandbreite im Back-up-Fall hängt sehr stark von der Behörde und der Funktion der betriebenen Verfahren ab. Bei der Entscheidung für

die eine oder andere Lösung legt das LDS NRW gerne eine eine Kalkulation der geeigneten Abstufungen, unter Berücksichtigung der von der Behörde formulierten Absicherungsbedürfnisse, vor.

Die Grundabsicherung mit einer ISDN-Leitung ist die für die Behörde kostengünstigste Lösung, da hier nur die im Back-up-Fall entstehenden Verbindungsentgelte übernommen werden müssen. Höherwertige Back-ups können gegen Übernahme der Mehrkosten ebenfalls kurzfristig eingerichtet werden.

Neben redundanten Leitungsanbindungen sind im Backbone auch weitere Maßnahmen getroffen, um den Ausfall und das Auftreten von Störungen so gering wie möglich zu halten. Ein wesentlicher Gesichtspunkt ist hier die Stromversorgung der Netzwerkkomponenten, die im LVN den Datenverkehr gewährleisten.

In allen Backbone-Standorten sind die Netzwerkkomponenten mit jeweils zwei Netzteilen, die beide autark voneinander den Strombedarf des Gerätes sicherstellen können, ausgestattet. Darüber hinaus sind diese Netzteile über verschiedene Stromkreise angeschlossen, um die Sicherheit zu erhöhen und den Ausfall nochmals zu minimieren. Mindestens einer der Stromkreise ist dann auch sinnvollerweise mit einer unterbrechungsfreien Stromversorgung (USB) ausgestattet.

#### Fazit 2:

Behördenanbindungen ohne Wähl-Back-up haben erfahrungsgemäß bereits gute Verfügbarkeitswerte. Darüber hinaus ist die Absicherung durch ein Wähl-Back-up preiswert und schnell einrichtbar. Die Qualität der Absicherung lässt sich in Stufen an die Bedürfnisse des Kunden anpassen.

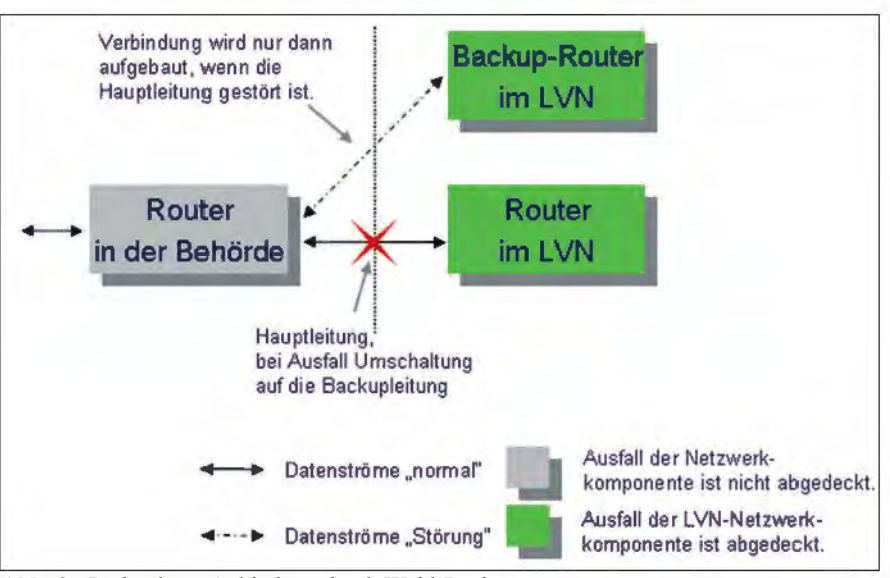

Abb. 3: Redundante Anbindung durch Wähl-Back-up

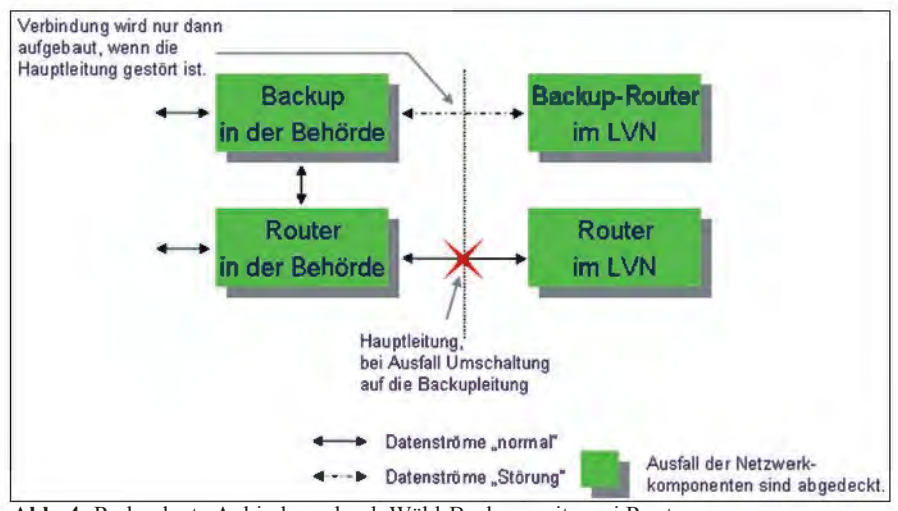

Abb. 4: Redundante Anbindung durch Wähl-Back-up mit zwei Routern

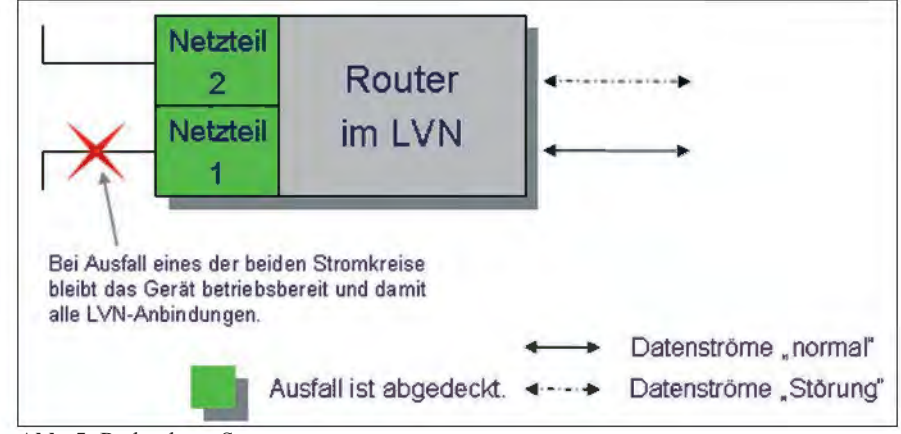

Abb. 5: Redundante Stromversorgung

### **Weitere Absicherung**

Die Störungen und damit verbundene Ausfälle können - wie im Vorfeld beschrieben – unterschiedlicher Art sein Dabei kann man sie grundsätzlich in

zwei Arten aufteilen. Zum einen Leitungsstörungen, deren Beseitigung in der Hand des Leitungsanbieters also im Landesverwaltungsnetz in der Regel bei der T-Systems bzw. der Telekom liegt. Hier sind entsprechende Entstörzeiten vertraglich festgelegt, so

dass eine Entstörung nach definierten Zeiträumen zu erfolgen hat. In der Regel liegen sie zwischen 4 und 24 Stunden ab Beginn der Meldung bei der Telekom, abhängig vom beauftragten Servicelevel. In der Regel sind die Entstörungen des Partners zügig innerhalb der vereinbarten Zeiträume vorgenommen worden. Im Bedarfsfalle existieren wirkungsvolle Eskalationsmechanismen. die auch bei komplexeren Fehlerlagen die möglichst schnelle Wiederherstellung der Arbeitsfähigkeit einer Behörde garantieren. Die jetzt zur Verfügung gestellte Netzbasis hat ein Maß an Zuverlässigkeit gewonnen, sodass - über die gesamte Netzstruktur betrachtet - ein solides Fundament zur Verfügung steht.

Der andere Aspekt betrifft die Netzwerkkomponenten selbst. Hier ist das LDS NRW bzw. die Behörde, wenn sie die Administration des Behördenrouters selbst durchführt, in der Pflicht.

Das LDS NRW verfügt in ausreichender Stückzahl über Hardware, die zum Teil für weitere Aufschaltungen als auch für Ergänzungen im Netzwerk genutzt werden soll. Zum anderen werden aber auch speziell für den Back-up-Fall einige Komponenten vorgehalten, um im Störungsfall schnell und effizient reagieren zu können. Diese Komponenten können im Störungsfall innerhalb kürzester Zeit eingesetzt werden, um die Ausfallzeit so gering wie möglich zu halten. Nach kurzfristiger Behebung der Störung kann dann die defekte Hardware über Hardwarepflegeverträge in vertretbar längeren Intervallen (und damit günstigeren Konditionen) getauscht werden.

#### Fazit 3:

Die angemieteten Datenleitungen und die eingesetzte Hardware sind jederzeit durch kurzfristige Aktivierung von Partnern oder aus K-Fallbeständen des LDS NRW wieder instand zu setzen. Dazu existieren Wartungs- und Pflegeverträge.

# **Rückblick** über die erreichten Erfolge

Verfügbarkeiten sind grundsätzlich errechen- bzw. messbar. Dabei gilt die Grundformel, dass die Gesamtverfügbarkeit das Produkt der Einzelverfügbarkeiten ist, die für jedes Teilrisiko ermittelt werden muss.

Redundante Anbindungen sind selbstverständlich nicht als serielle, sondern als parallele Verfügbarkeitsbeiträge zu betrachten, die dann oft eine Größenordnung bessere Ergebnisse zusichern.

Einfacher als die zu errechnende ist oftmals die gemessene Verfügbarkeit. Im Unterschied zu dem theoretisch errechnetem Wert, der in der Regel geringer ausfallen sollte als der gemessene, gibt letzter den wahren Ist-Zustand wieder. Dabei sind verschiedene Werte von Bedeutung, die insgesamt ein gutes Bild des Netzzustandes und der erfolgreichen Umsetzung von Redundanzen beschreiben können.

Nachfolgend einige Kennzahlen zum LVN:

Anzahl der Behörden im LVN: 650 Anzahl der Behörden im LVN mit redundanter Leitung (n x 64 kb/s): 39 Anzahl der Behörden im LVN mit redundanter Leitung (n x 2 Mbit/s): 13 Anzahl der Behörden mit Back-up  $(einfach): 190$ Anzahl der Behörden mit Back-up (vollredundant): 10

Rückblickend auf die gesamte Betriebszeit des LVN lässt sich resümieren dass die realisierten Redundanzen voll und ganz ihren Zweck erfüllt haben.

Insbesondere im Zeitraum der letzten 24 Monate haben wir exemplarisch die Gesamtverfügbarkeit des Backbones des LVN ermittelt. Für den Zeitraum 1. 9.  $2004 - 31$ . 8.  $2006$  ergibt sich eine Verfügbarkeit von über 99,97 % (d. h. durchschnittliche Ausfallrate unter 0.03 % oder drei Stunden pro Jahr).

Die Funktionalität stand somit fast hundertprozentig zur Verfügung. Selbst der kurzzeitige Ausfall einzelner Leitungen hatte für die durchgängige Erreichbarkeit der Netze aufgrund der Redundanzstruktur keinen negativen Einfluss auf das Ergebnis.

Angekündigte Wartungsmaßnahmen werden grundsätzlich außerhalb der üblichen Dienstzeiten am Wochenende oder nachts vorgenommen. Die damit verbundenen Ausfallzeiten werden im Allgemeinen nicht in die Verfügbarkeitsberechnung mit einbezogen. Wird dieses trotzdem eingerechnet, sind auch hier nur geringe Abschläge hinzunehmen.

Auch die Absicherung durch redundante Komponenten und Leitungen an allen zentralen Stellen kann eine Störung aufgrund von Softwarefehlern nicht verhindern. Daher werden alle neuen Softwareversionen vor dem produktiven Einsatz umfangreichen Tests unterzogen, um auf diese Weise das Risiko auf ein Mindestmaß zu reduzieren. Die wenigen Ausfälle von Teilfunktionen des Landesverwaltungsnetzes waren auf solche Umstände zurückzuführen.

Resümee: Die Gesamtverfügbarkeit der vergangenen beiden Jahre in der zentralen Netzstruktur (Backbone) war dank dieser umfangreichen Sicherungsmaßnahmen oberhalb von 99,97 %, d. h. durchschnittliche jährliche Ausfallzeit lag unter drei Stunden.

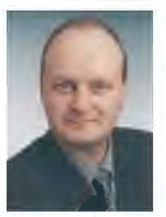

Dr. Frank Laicher Tel.: 0211 9449-3450 E-Mail: frank.laicher  $@lds.nrw.de$ 

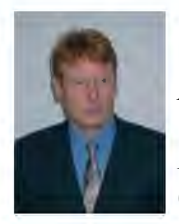

Axel Oltmanns Tel.: 0211 9449-3648 E-Mail: axel.oltmanns @lds nrw de

# STUTZ Eine neue Software für die Studienseminare

eue Besen kehren gut!", so ein altes Sprichwort. Mit diesem Anspruch ging das Referat 241 des LDS NRW im vergangenen Jahr an den Start, um eine neue Verwaltungssoftware für die Studienseminare in NRW zu entwickeln. Die bemerkenswerte Entscheidung des Ministeriums für Schule und Weiterbildung (MSW) Nordrhein-Westfalen, einen eher unauffälligen Verwaltungsbereich mit einer komplett neu entwickelten IT-Lösung auszustatten, war durch zwei grundlegende Rahmenbedingungen charakterisiert: Zum einen stand nur ein begrenztes Budget zur Verfügung, zum anderen mussten die Nutzerinnen und Nutzer davon überzeugt werden, dass die neue Lösung mindestens so gut ist wie die bisher eingesetzten Werkzeuge - letzteres ein nicht zu unterschätzendes Ziel, da gegenüber neuen elektronischen Lösungen häufig ein gewisses Miss-

trauen besteht. Mittlerweile ist die Anwendung "STUTZ-Studienseminare im Netz" erfolgreich in Produktion. Der vorliegende Beitrag wird das Produkt und die Einsatzumgebung näher beschreiben.

#### Was tun die Studienseminare?

In NRW existieren 46 Studienseminare an 35 Standorten Diese unterteilen sich nochmals in 110 Seminare, in denen Lehramtsanwärter/-innen ausgebildet und auf ihr zweites Staatsexamen vorbereitet werden. Die Lehramtsanwärter/-innen treten nach ihrem Lehramtsstudium an einer Hochschule und erfolgreich abgelegter erster Staatsprüfung in den so genannten Vorbereitungsdienst ein. Dieser dauert zwei Jahre und beinhaltet neben der Ausbildung im Studienseminar auch das Referendariat an einer Schule. Neben Absolventen dieser "klassischen" Lehrerausbildung kommen in NRW neuerdings immer mehr "Seiteneinsteiger" an die Seminare, die kein Lehramtsstudium durchlaufen haben, aber aufgrund ihrer Berufsausbildung (z. B.: Physiker/-innen oder Mathematiker/-innen) zum Lehrerberuf in Mangelfächern weitergebildet werden können. In NRW befinden sich zurzeit über 14 000 Lehramtsanwärter/ -innen in der Ausbildung.

Aus Verwaltungssicht gehört es zu den Aufgaben eines Studienseminars, die Lehramtsanwärter/-innen zu erfassen, deren Unterrichts- und Prüfungspläne zu organisieren und die Prü-

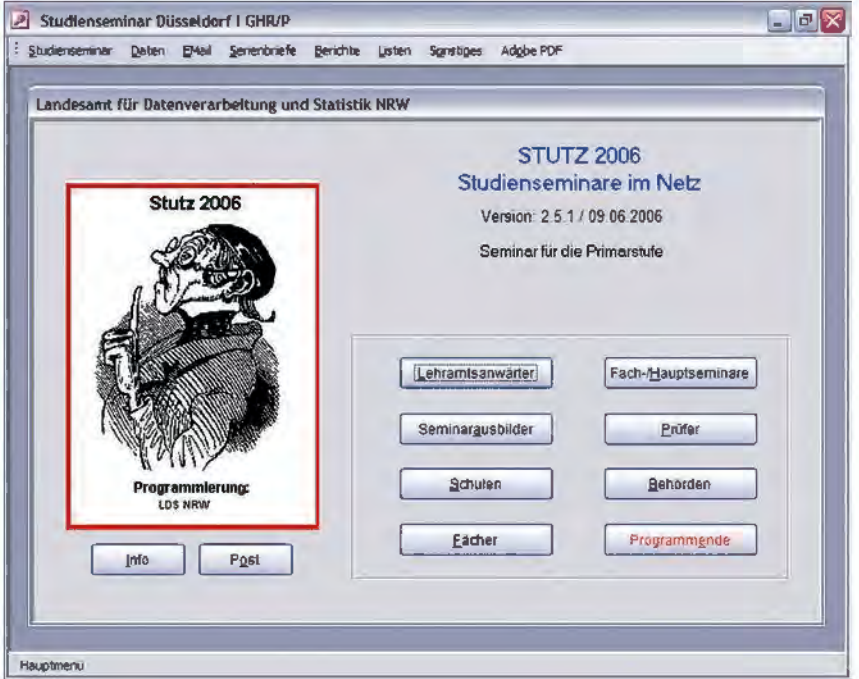

Abb. 1: Willkommen bei STUTZ

fungsleistungen zu dokumentieren. Dabei arbeiten sie eng mit dem "Landesprüfungsamt für Zweite Staatsprüfungen für Lehrämter an Schulen", das seinen zentralen Sitz in Dortmund hat, zusammen. Diese fachliche Verbundenheit spielte eine große Rolle bei der Planung und der Entwicklung von STUTZ (s. u.).

#### **Ausgangslage und Anforderungen aus IT-Sicht**

Die Studienseminare verfügten bereits vor der Einführung von STUTZ über IT-Lösungen zur Unterstützung der anfallenden Verwaltungstätigkeiten. Insbesondere zwei IT-Anwendungen – die eine auf dBase-, die andere auf Access-Basis – wurden bevorzugt in den einzelnen Seminaren eingesetzt. Dabei bildete sich in der Vergangenheit interessanterweise eine "Rheinland-" und eine "Westfalen-Fraktion" aus, die jeweils eine der genannten Anwendungen einsetzte.

Da die Entwickler beider Applikationen den Support aufgekündigt hatten und zumindest die dBase-Lösung als 16Bit-Variante hinsichtlich ihrer Zukunftsfähigkeit ohnehin zur Disposition stand, fällte das MSW Anfang 2005 die Entscheidung, eine neue Verwaltungssoftware entwickeln zu lassen. Das LDS NRW wurde zunächst beauftragt, ein Konzept für dieses Projekt zu entwerfen. Als Rahmenbedingungen sollten insbesondere beachtet werden:

- · einheitliche Lösung für alle Seminare,
- zentrale Datenhaltung auf einem Server in der Landesdatenverarbeitungszentrale (LDVZ),
- · maximale Unterstützung der Zusammenarbeit mit dem Landesprüfungsamt,
- · möglichst geringe Kosten,
- · möglichst hoher Wiedererkennungswert der Bedieneroberfläche im Vergleich zu den bisherigen Lösungen.

Das Landesprüfungsamt verfügt bereits seit einigen Jahren über eine eigene Anwendung – EVA II = "Erfassungs- und Verarbeitungssoftware für Zweite Staatsprüfung" -, die als Client/Server-Lösung, basierend auf einer Access-Applikation auf den Clients und einer zentralen Datenbank auf einem SOL-Server in der LDVZ, realisiert wurde. Dadurch waren einige der Vorgaben verhältnismäßig leicht zu erfüllen

Hinsichtlich der Netzinfrastruktur wurde der Auftraggeber von Anfang an darauf hingewiesen, dass eine Anbindung der Studienseminare an das LVN mit einer Bandbreite von  $\geq 2$  Mbit/s unbedingt erforderlich ist, um STUTZ performant betreiben zu können. Da ein Hauptteil der fachlichen Arbeit der Seminare aus der Erstellung von Listen, Serienbriefen und Auswertungen über den gesamten Datenbestand besteht, ist der Datendurchsatz über das Netz zwischen zentralem Server und den Clients verhältnismäßig hoch.

Eine Migration von Altdaten wurde nicht in Erwägung gezogen, da ein Großteil der Informationen ohnehin in der zentralen Datenbank durch die EVA II-Nutzung vorhanden ist und nur wenige, einzig für die Studienseminare relevante Datengruppen dort lokal vorgehalten werden. Zudem zeigen die seit Jahren im Einsatz befindlichen Altsysteme alle Merkmale "natürlich gewachsener" Anwendungen. Sogar die Datenstrukturen wurden im Laufe der Zeit von manchen Nutzer/-innen individuell verändert. Vor diesem Hintergrund wäre die Migration der wenigen seminarspezifischen Informationen aus wirtschaftlicher Sicht nicht zu rechtfertigen gewesen.

Im April 2005 erhielt das LDS NRW den Auftrag, die neue Software STUTZ zu entwickeln.

#### Die Lösung

Angesichts der Tatsache, dass die in den Studienseminaren vorgehaltenen Informationen hohe Redundanzen zum Datenbestand des Landesprüfungsamtes aufweisen, bot es sich an, für beide Nutzergruppen ein und dieselbe – nämlich die bereits existierende - SOL-Datenbank zu verwenden. Durch Nutzung der gleichen Datenbank durch STUTZ und EVA II und damit die Verwendung identischer Datenstrukturen waren bei der Entwicklung von STUTZ gewisse Synergien nutzbar. So konnten einige Code-Elemente aus EVA II in STUTZ übernommen werden. Voraussetzung dafür war allerdings dass STUTZ in der gleichen Umgebung wie EVA II entwickelt würde.

Ursprünglich wurde in Erwägung gezogen, STUTZ als Web-Anwendung zu

realisieren, als plattformunabhängige Lösung, die keine Installation einer Client-Software bei den Nutzer-PCs erfordert hätte. Durch die starke fachliche Nähe zu EVA II und die damit nutzbaren Synergieeffekte bei der Entwicklung fiel schlussendlich die Entscheidung für die Programmierung in Access-VBA.

Abbildung 2 zeigt schematisch die Systemarchitektur von STUTZ. Der Entwickler des LDS NRW stellt aktuelle Releases auf einem Webserver im Intranet der Landesverwaltung zum Download bereit. Die Administratoren der Studienseminare laden diese Releases herunter und verteilen sie auf die einzelnen Anwender-Clients. Die Applikation greift wahlweise auf die Produktionsdatenbank, die auch vom Landesprüfungsamt über EVA II genutzt wird oder auf eine Testdatenbank zu Letztere dient zum Testen neuer Software-Releases. Produktions- und Testdatenbank liegen auf zwei physikalisch verschiedenen SQL-Servern in der LDVZ

Neue Releases werden bei Bedarf zur Verfügung gestellt, wobei die Ausliefe-

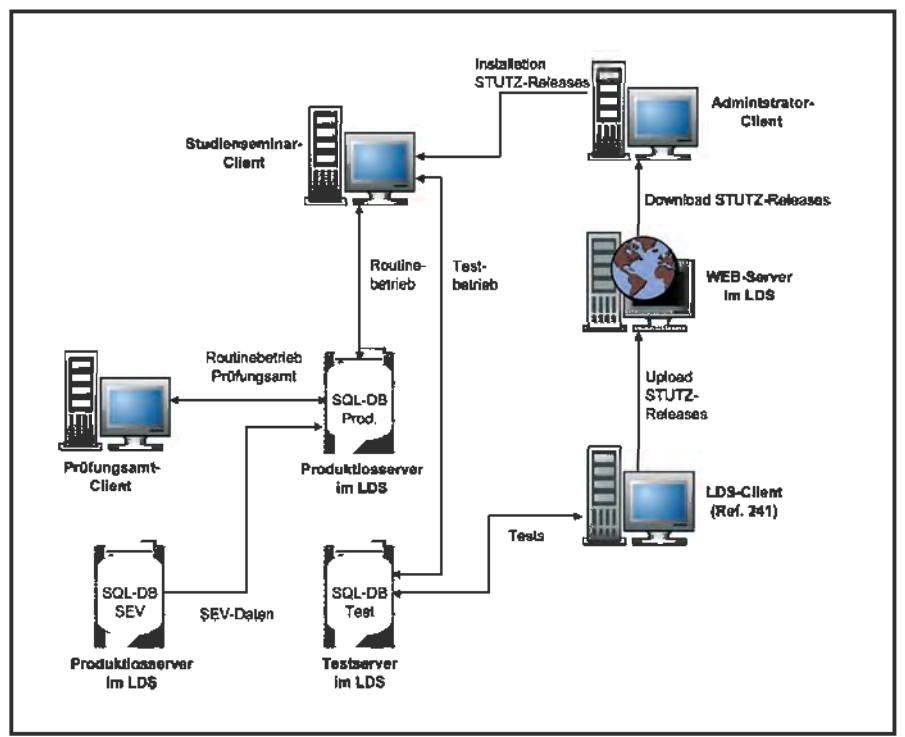

Abb. 2: Die Systemarchitektur von STUTZ Zentral

rungsfrequenz angesichts der ca. 200 zu bedienenden Clients möglichst niedrig zu halten ist. Eine vom MSW geleitete Koordinierungsgruppe soll zweimal jährlich die Programmieraufträge festlegen. Es wird daher – ohne Berücksichtigung von Fehlerbereinigungen – wohl auch zweimal im Jahr eine neue Programmversion geben.

Mindestens zweimal jährlich werden Daten aus dem Seminareinweisungsverfahren (SEV) in die Produktionsdatenbank eingespielt. Hierbei handelt es sich um die Datensätze der Lehramtsanwärter/-innen, die zu festen Terminen ihren Vorbereitungsdienst in den Seminaren antreten. Die Zuweisung der Seminarplätze erfolgt in SEV. Da dort alle für die Studienseminare und das Landesprüfungsamt wichtigen Daten bereits vorliegen, wird durch den elektronischen Datentransfer ein erheblicher Arbeitsaufwand durch Vermeidung von Mehrfacheingaben eingespart.

#### **STUTZ Lokal - Ein Notnagel?**

Zum Zeitpunkt der Beauftragung verfügten nur vereinzelte Studienseminare über die geforderte Netzbandbreite. Die überwiegende Mehrzahl der Dienststellen wurde und wird immer noch über 64 kbit/s-Leitungen versorgt. Während der Entwicklungsphase wurde relativ schnell deutlich, dass der Auftraggeber aus finanziellen Gründen die notwendige Rahmenbedingung der "schnellen" Netzanbindung nicht für alle Studienseminare sofort erfüllen konnte. So arbeiten gegenwärtig erst 13 Studienseminare in Bielefeld, Dortmund, Düsseldorf, Essen, Köln, Münster und Paderborn mit der Client/Server-Variante von STUTZ, da nur sie über die geforderte Netzbandbreite verfügen.

Es wurde daher intensiv nach einer Alternative gesucht, die zumindest so lange genutzt werden kann, bis alle 46 Studienseminare auf 2 Mbit/s aufgerüstet sind.

Die zunächst nahe liegende Lösung, in den betroffenen Dienststellen lokale Datenbanken zu etablieren und diese jeweils nachts mit der zentralen SOL-Datenbank abzugleichen, wurde aus zwei Gründen verworfen:

- 1. Um beim Abgleich mehrerer Datenbanken untereinander sicherzustellen, dass nach dem Abgleich jede Datenbank immer aktuelle, d. h. valide Informationen enthält und nicht versehentlich aktuelle Daten durch veraltete überschrieben werden, ist ein erheblicher Aufwand nötig. Bei 40 Datenbanken wird diese Fragestellung beliebig kompliziert.
- 2. Beim Abgleich von 40 Datenbanken über 64 kbit/s-Leitungen mit großen Datenmengen gelangt man zu sehr hohen Übertragungsdauern. Selbst wenn diese in einer Nacht durchsetzbar sind, müssen die Datensicherungsprozesse der einzelnen Dateiserver berücksichtigt werden, was ein extrem kompliziertes Zeitmanagement voraussetzt. Dieses würde spätestens bei Abbruch und anschließendem Neustart einer einzelnen Übertragung unkontrollierbar.

Als Übergangslösung für alle Studienseminare, die noch nicht mit einer Bandbreite von 2 Mbit/s an das LVN angeschlossen sind, wurde daher eine lokale Variante "STUTZ Lokal" eingeführt. Diese Anwendung ist praktisch identisch mit der Client/ Server-Version, arbeitet aber mit einer Access-Datenbank, die auf dem jeweiligen lokalen Dateiserver des einzelnen Studienseminars abgelegt ist. Diese Vorgehensweise bringt natürlich einige Wermutstropfen mit sich. So müssen die betroffenen Studienseminare nach wie vor auf die konventionellen und umständlichen Kommunikationswege zum Landesprüfungsamt zurückgreifen (wodurch sich die Gefahr von Eingabefehlern erhöht). Darüber hinaus werden viele Daten an beiden Stellen doppelt erfasst. Weiterhin birgt die verringerte

Stabilität von Access-Datenbanken gegenüber einer SOL-Lösung gewisse Risiken der Datensicherheit mit sich. Eine möglichst rasche Aufrüstung der Netzanbindung dieser Seminare ist daher wünschenswert.

# **Und die Sicherheit?**

Zugriff auf STUTZ haben nur berechtigte Nutzer/-innen. Die Zugangskontrolle erfolgt über die Abfrage von persönlicher Kennung und Kennwort beim Programmstart. Die Mitarbeiter/ -innen der einzelnen Seminare haben lediglich Zugriff auf deren eigene Daten. Es ist nicht möglich, Informationen aus anderen Seminaren einzusehen

Das Rechtekonzept sieht vor, dass der Inhalt einzelner Datenfelder entweder aus STUTZ oder aus EVA II heraus verändert werden darf. So wird konsequent vermieden, dass aktuelle Informationen die von einer Dienststelle eingepflegt wurden, durch eine andere Dienststelle überschrieben werden.

Die zentrale SQL-Datenbank in der LDVZ wird mit dem Verfahren Networker einmal täglich inkrementell gesichert. Einmal monatlich erfolgt eine Vollsicherung. Bei Datenverlust kann auf 60 Sicherungsgenerationen zurückgegriffen werden, die innerhalb von 24 Stunden wieder eingespielt werden können. Zusätzlich wird eine Katastrophenfall-Sicherung durchgeführt.

Die lokalen Access-Datenbanken der Studienseminare, die nicht an den zentralen SOL-Server angebunden sind, werden einmal täglich in der Verantwortung der Administratoren der Studienseminare gesichert. Hier wird immer nur eine Sicherungsgeneration aufbewahrt.

#### Wie geht es weiter?

Ende Dezember 2005 wurde STUTZ durch das MSW zur Nutzung freigegeben. Nach verschiedenen Schulungsmaßnahmen begann die ernsthafte Nutzung durch die Dienststellen Ende März 2006. Eine Auswertung der Zugriffsdaten über alle an den zentralen SOL-Server angebundenen Studienseminare zeigt, dass die Anwendung von den Nutzer/-innen gut angenommen wird (s. Abbildung 3). Die mittlere Dauer einer Nutzer-Session liegt bei etwa einer Stunde. Allerdings ist dieser Wert starken Streuungen (wenige Minuten bis zu mehreren Stunden) unterworfen, da das Arbeitsverhalten der einzelnen Anwender sehr unterschiedlich ist. Für die STUTZ Lokal nutzenden Dienststellen kann eine solche Statistik leider nicht erstellt werden. Es ist aber davon auszugehen, dass der Nutzungsgrad hier ähnlich hoch ist. Das bestätigt auch die rege Teilnahme an verschiedenen Feedback-Runden, zu denen das MSW im Rahmen der Einführung und Weiterentwicklung von STUTZ in der Vergangenheit eingeladen hat.

Das LDS NRW wurde vom MSW mit der Wartung und Weiterentwicklung von STUTZ beauftragt. Hierzu liegen bereits zahlreiche Programmieraufträge vor. Hinsichtlich der Netzinfrastruktur sollte eine möglichst zügige Aufrüstung der bisher STUTZ Lokal nutzenden Dienststellen erfolgen, damit letztendlich alle Studienseminare die Vorteile der Client/Server-Variante genießen können.

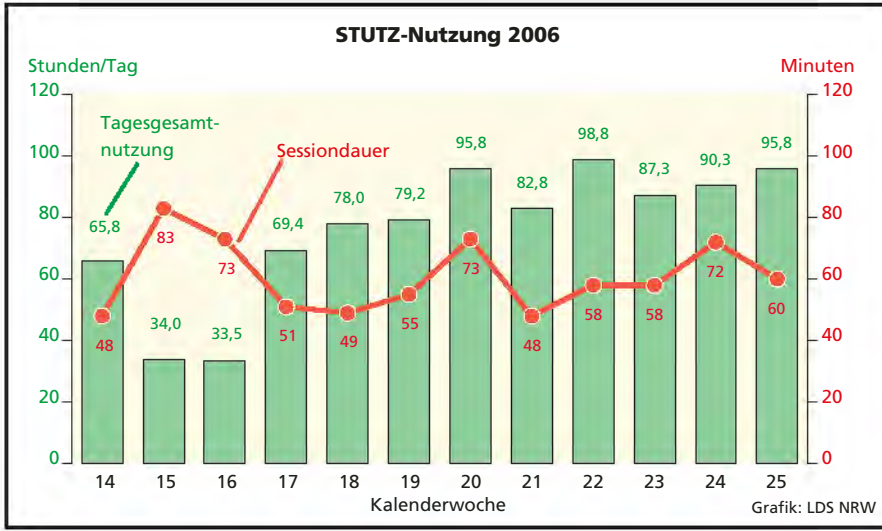

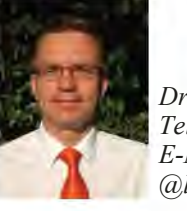

Dr. Harald Geiger Tel.: 0211 9449-6948 E-Mail: harald.geiger  $@$ *lds.nrw.de* 

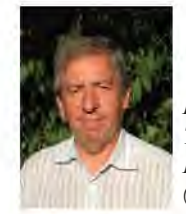

Horst Weigand Tel.: 0211 9449-6956 E-Mail: horst.weigand @lds.nrw.de

Abb. 3: Zugriffsstatistik seit Produktionsstart für STUTZ Zentral (33 Seminare in 13 Studienseminaren

# **Agiles Projektmanagement und das Unplanbare** – Warum halten sich die Projekte nie an meinen Projektplan?

m 3. August 1492 stach Christoph Kolumbus mit seim 3. August 1772 such changes lantik nach Indien zu entdecken. Die weitere Geschichte ist bekannt, am 12. Oktober erreichten seine Schiffe die Bahamas, das vermeintliche "Hinterindien".

Aus der Sicht eines Projektleiters musste Kolumbus massive Planabweichungen hinnehmen, das Projektziel, einen Seeweg nach Indien zu finden, wurde nicht erreicht.

Die Mehrheit aller Projekte überschreitet die Budget- und Terminziele, Projektziele werden nur teilweise oder auch gar nicht erreicht; die Projekte halten sich einfach nicht an die Projektpläne.

Dabei haben diese Planabweichungen häufig nichts mit einem mangelhaften Projektmanagement zu tun, sondern vielmehr mit dem Eintreten ungeplanter oder sogar unplanbarer Ereignisse, wie das plötzliche Auftauchen der "neuen Welt"

#### **Unplanbares**

Das Unplanbare führt damit zu Unsicherheit, der Verlauf eines Projekts kann nicht mehr mit 100%iger Sicherheit vorhergesagt werden. Um dies zu verdeutlichen kann ein Blick auf mögliche Quellen der Unsicherheit weiterhelfen:

#### Anforderungen

Im Projektverlauf wird deutlich, dass sich die Anforderungen an das Projektergebnis geändert haben. Solche Änderungen sind zu Beginn des Projekts nur in den seltensten Fällen vorhersehbar. Ein Beharren auf den anfangs vereinbarten Anforderungen führt aber zu einem Ergebnis, dass die Bedürfnisse des Kunden nicht (mehr) abdeckt. Selbstverständlich ist hier genau zwischen "goldenen Wasserhähnen" ("Creaping Scope") und tatsächlich erforderlichen, bislang aber nicht erkannten Anforderungen zu unterscheiden.

#### Veränderung der Umgebung

Im Verlauf eines Projekts können sich die äußeren Rahmenbedingungen in einer Weise ändern, dass das Verfolgen der ursprünglichen Projektziele unsinnig wird (Time-to-Market). Ein weiteres Beispiel ist ein neues Management, das ggf. andere Geschäftsziele als das Alte verfolgt. Somit muss das Projekt darauf ausgerichtet werden.

#### **Konflikte**

Im Projektverlauf ergeben sich Konflikte zwischen verschiedenen Stakeholdern, die so nicht vorhergesehen wurden, das Projekt aber nachhaltig behindern.

#### **Ressourcen**

Die in der Projektplanung benannten Ressourcen stehen nicht wie geplant zur Verfügung, z. B. fallen Mitarbeiter/ -innen mit Spezialwissen krankheitsbedingt über einen längeren Zeitraum aus. Oder aber sie sind nicht motiviert und erledigen ihre Arbeit langsamer als geplant.

Prinzipiell kann man verschiedene Arten der Unsicherheit unterscheiden, zunächst einmal zwischen der bekannten und der unbekannten Unsicherheit.

#### **Unbekannte Unsicherheit**

Bei der unbekannten Unsicherheit – auch Unkenntnis – handelt es sich um den undefinierten Bestandteil der Unsicherheit. Was man nicht weiß, kann selbstverständlich nicht abgeschätzt und daher einer Risikoabschätzung nicht zugänglich gemacht werden. "Man kann nicht wissen, was man nicht weiß". Man muss sich aber darüber im Klaren sein, dass es immer unbekannte Phänomene gibt. Neue Erkenntnisse nach Abschluss der Planung können einzelne Aussagen, aber auch die Gesamteinschätzung widerlegen. Eine Wahrscheinlichkeit für das Eintreffen neuer Erkenntnisse ist aber nicht kalkulierbar.

#### **Bekannte Unsicherheit**

Dies verhält sich bei der bekannten Unsicherheit - auch analytische Unsicherheit völlig anders. Denn deterministische Feststellungen können in der Praxis der Prognose selten getroffen werden. Intensität und Häufigkeit von Wirkungen müssen i.d.R. abgeschätzt werden. Das bedeutet, der Projektleiter ist sich bereits zu Beginn der Planung darüber im Klaren, dass der Ablauf nicht genauso vollzogen werden kann, wie er geplant wird. Jedoch weiß er nicht genau, wo diese Abweichungen auftreten werden, er weiß lediglich, dass diese mit einer gewissen Unsicherheit behaftet sind. Als ein Beispiel können Versicherungen dies in Bezug auf Todesrisiken vergleichsweise genau, weil Zeitreihen und damit Erfahrungswerte vorliegen. In Projekten ist aber gerade dies häufig nicht der Fall.

Insbesondere die bekannte Unsicherheit kann weiter untergliedert werden.

Zum einen gibt es die Modellunsicherheit, diese zeichnet sich dadurch aus, dass nicht alle Daten und Fakten, welche

in der gesamten Umwelt existieren. bekannt sind. Das bedeutet, wenn das Projektziel bestimmt und daraufhin ein Projektplan erstellt wird, kann man sich nie sicher sein, dass auch alle existierenden Rahmenbedingungen berücksichtigt werden. Es ist wohl auch nur in den seltensten Fällen möglich, alles, was im Rahmen eines evtl. großen Projektes an Umweltinformationen vorhanden ist, korrekt in einem Modell, dem Projektplan, abzubilden.

Zum anderen gibt es die Verhaltensunsicherheit. Dies bedeutet, dass ein Projektleiter nie das gesamte dem Projekt angehörende soziale System 100%ig einschätzen kann.

In den folgenden Abschnitten sollen diese beiden Aspekte etwas detaillierter betrachtet werden

#### **Modellunsicherheit**

Ziele lassen sich nicht immer eindeutig und unmissverständlich formulieren, denn nichts ist beständiger als der Wandel. Wichtig ist bereits die Erkenntnis, dass es in einem Projekt keine 100% ig unveränderlichen Anforderungen geben kann. Die Anforderungen und Ziele werden sich immer bezüglich diverser Faktoren verschieben. Wie groß diese Verschiebung ausfällt und welche Faktoren zum Tragen kommen, kann allerdings zum Zeitpunkt der Definition der Projektziele nicht vorhergesehen werden. Neben diesem generellen Problem steht, dass verschiedene Beteiligte meist unterschiedliche Ziele haben. Zum Beispiel möchte der Kunde meist die beste Lösung zum kleinsten Preis, dem hingegen steht das Interesse des Dienstleisters, welcher mit dem geringsten Aufwand eine gute Lösung mit einer gewissen Gewinnmarge anbieten will.

Ein weiteres Beispiel bietet sich häufig bei Großprojekten. Hier ist mitunter unklar, ob eine geplante noch nicht verfügbare technologische Lösung zum Plantermin auch bereitsteht, oder anders gesagt, kann es während eines Großprojektes bereits neue Erkenntnisse und Technologien geben, so dass die verwendeten nicht mehr im Support oder schlicht veraltet sind.

Hinzu kommt, dass bei der Projektzielbestimmung meist sehr verschiedene Charaktere an einem Tisch sitzen und die Zielsetzung des einen zwar vordergründig mit der Zielsetzung des anderen übereinstimmt, jedoch hat die eine Person vielleicht eher die organisatorischen Aspekte und die andere eher die technischen Aspekte im Sinn. Dadurch kann es zu einem starken Defizit in der Projektzieldefinition kommen womit wir bei der Verhaltensunsicherheit wären.

# **Verhaltensunsicherheit** - Soziale Systeme

Die wichtigsten Störfaktoren in Projekten sind meist nicht technischer Art, sondern soziologisch begründet. Es handelt sich bei der Umsetzung stets um einen kreativen Prozess, bei dem Menschen – unter Ausnutzung professioneller Hilfsmittel - Lösungen für vorhandene Probleme suchen

Ein sehr häufig auftretendes Problem in Projekten ist die Kommunikation. Obwohl der Beobachter meinen sollte, dass eine hohe Quantität auch zu mehr Durchblick und gegenseitigen Verständnis führen sollte, stellt sich die Realität häufig völlig anders dar.

Es ist von entscheidender Bedeutung, dass die Gesprächspartner die "gleiche Sprache" sprechen, d. h., dass sie einen vergleichbaren Erfahrungshorizont haben. Denn häufig sitzen, insbesondere bei sehr IT-lastigen Projekten zwei sehr unterschiedliche Parteien an einem Tisch. Zum einen die Fachabteilungen. welche sehr tief in den fachspezifischen Prozessen stecken und zum anderen die IT, welche häufig sehr technisch denkt und während einer möglichen Lösungsfindung im Extremfall schon den Pro-

grammcode im Kopf hat. Das diese beiden Parteien nicht ein Vokabular verwenden, sollte offensichtlich sein. Dennoch wird in sehr vielen Projekten der Fehler gemacht, dass sich diese beiden von Fachleuten vertretenden Gruppen direkt miteinander austauschen und somit die Fachkonzepte zwar vordergründig mit den technischen Konzepten übereinstimmen. Bei genauerem Hinsehen lässt sich jedoch erkennen, dass die Sprachen schlicht andere sind und teilweise Dinge, welche für die eine Gruppe klar sind, für die andere Seite etwas völlig anderes bedeuten. Deshalb werden häufig Berater eingesetzt, welche in der Lage sein sollten, die Fachleute auf der einen Seite und die Techniker auf der anderen Seite zu verstehen und die Konzepte somit auf einen gemeinsamen Stand zu bringen.

Ein weiterer Aspekt für Unwägbarkeiten ist die Tatsache, dass der Projektplan von einem bestimmten Verhalten der Beteiligten ausgeht. Dies kann aber aufgrund von verschiedensten Aspekten anders sein. Zum Beispiel wäre es vorstellbar, dass sich Anforderungen völlig ändern, weil das Führungs-/Entscheidungspersonal gewechselt hat. Oder ein technisches Projekt stockt, weil Mitarbeiter/innen vor dem dahinter liegenden Organisationsprojekt Befürchtungen haben, dass sie z. B. vielleicht selber Opfer dieser zukünftigen Umstrukturierung werden können, sie sich also selber ihre Arbeitslosigkeit schaffen. Hierbei spricht man von unausgesprochenen Widerständen, welche aber allgegenwärtig sind. Zu einem Phänomen kann man auch die Tatsache zählen, dass es durchaus in der Vergangenheit zu der Situation kam, in der sich das exakt gleiche Team in zwei unterschiedlichen Projekten komplett anders verhält. Das bedeutet durch diverse Rahmenbedingungen. welche meist im sozialen oder organisatorischen Umfeld zu finden sind, kann die Produktivität und die Motivation stark schwanken. Die benannten Beispiele können teilweise durch die Projektleitung erkannt werden, so dass eine Gegenmaßnahme eingeleitet werden kann. Wichtig

ist aber die Akzeptanz der nicht vorhersagbaren Komponente in sozialen Systemen. Eine Methode des Projektleiters, um frühzeitig Fürsprecher oder Gegner des Vorhabens zu identifizieren, ist die Stakeholderanalyse, in welcher möglichst alle beteiligten Personen des Projektes bezüglich ihrer Einstellung zum Projekt und ihren Einfluss auf den Proiektverlauf bewertet werden.

# Die Verdrängung des Unplanbaren

Häufig wird insbesondere in Entscheidungsgremien die Sichtweise vertreten, dass sich Prozesse bis ins letzte Detail planen lassen. Wenn am Ende dann nicht das gewünschte bzw. das geplante Ergebnis erzielt wird, kommt es meist zu ungerechtfertigten Schuldzuweisungen.

Der Projektleiter ist Schuld! Er hat nicht genau genug geplant!

Der Kunde ist schuld, weil er laufend die Spezifikationen ändert.

Abweichungen vom Plan werden als Mangel oder Verfehlungen des Projekts angesehen. Durch diese Sichtweise wird das Unplanbare aber vollständig verdrängt. [Böhle2006] und [Oes2006]

Einerseits werden dadurch die Augen vor Risiken verschlossen, die das Projekt bedrohen, andererseits bleiben Chancen ungenutzt, weil sie nicht erkannt werden

Eine wichtige Aufgabe des Projektleiters ist es, die Möglichkeit von unvorhergesehenen Ereignissen in alle Richtungen zu kommunizieren. Er sollte für ein Klima im Projektumfeld sorgen, das Unplanbares als unvermeid-

"Je planmäßiger die Menschen vorgehen, desto wirksamer vermag sie der Zufall zu treffen." Friedrich Dürrenmatt

lich akzeptiert und vielmehr nach intelligenten Strategien zum Umgang mit unvorhergesehenen Ereignissen sucht, um die Projekte erfolgreich abzuwickeln

# Projekte

Ein Projekt zeichnet sich nicht nur durch einen definierten Anfang und ein definiertes Ende sowie einen definierten Leistungsumfang aus. Ein weiteres wesentliches Merkmal ist der Grad der Neuartigkeit.

"Ein Projekt ist ein Vorhaben, das im Wesentlichen durch Einmaligkeit der Bedingungen in ihrer Gesamtheit gekennzeichnet ist ..."

#### Ouelle: DIN69901

"Ein Projekt ist ein Vorhaben, in dem Personal-, Sach- und Finanzmittel in neuartiger Weise organisiert sind und ein einmaliger Leistungsumfang unter Zeit- und Kostenvorgaben durchgeführt wird, um nutzbringende, durch quantitative und qualitative Ziele beschriebene Änderungen herbeizuführen."

Quelle: ICB (IPMA competence baseline der International project management association IPMA)

Je innovativer ein Projekt ist, je höher also der Grad der Neuartigkeit dieses Projekts ist, umso größer ist der Anteil des Unplanbaren im Projekt.

Der Anteil der Neuartigkeit am Projekt führt daher dazu, dass für wesentliche Teile des Projekts während der Planung kein Erfahrungswissen vorliegt, und somit die Planung Unsicherheiten enthält.

Die beiden Extreme sind dabei zum einen Aufgaben des Tagesgeschäfts, die sich nicht wesentlich von bereits durchgeführten Aufgaben unterscheiden, und auf der anderen Seite die Forschungsprojekte, bei denen das Ergebnis und häufig auch der Weg dorthin noch gänzlich unbekannt ist.

#### **Arten von Abweichungen**

Variation: Geringfügige Abweichung vom Plan, die gut verstanden sind, und keinen kritischen Einfluss auf den Projektverlauf haben, z. B. nicht eingeplante Urlaubstage von Mitarbeitern etc.

Vorhergesehene Abweichung: Vorhersehbare und verstandene Einflüsse, von denen man anfangs aber nicht weiß, ob sie zum Tragen kommen oder nicht, z. B. geplante Entwicklung von Varianten, zwischen denen erst im Projektverlauf eine Entscheidung getroffen wird.

Unvorhergesehene Abweichung: Einflüsse, die bei der Planung nicht berücksichtigt wurden, z. B. eingetretene Projektrisiken.

Chaos: Selbst die Struktur der Planung ist ungewiss, abgesehen von dilettantischer Projektleitung kann dies der Fall sein, wenn Forschungsaspekte das Projekt beherrschen und so Ergebnisse und Ausgang unklar sind.

Quelle: [MeLoPi2002]

#### **Erfolgreiche Projekte**

Das Ziel aller seriösen Projektleiter und auch ihrer Projektteams ist selbstverständlich, die Projekte zum Erfolg zu führen. Aber was bedeutet das eigentlich, was kennzeichnet erfolgreiche Projekte?

Sicherlich fallen Ihnen schnell die folgenden und möglicherweise weitere ähnliche Erfolgsfaktoren ein:

- Das Budget wurde eingehalten.
- · Der Termin wurde erreicht.
- Das geplante Ziel wurde erreicht.

Nach der reinen Theorie hätte damit der Projektleiter offenkundig alles richtig gemacht.

Wenn wir auf unser Eingangsbeispiel zurückkommen, stellt sich aber die Frage, ob das Projekt "Westroute nach Indien" ein Erfolg war, da ja das Ziel nicht erreicht wurde.

ssnuu uapraw Leistungen in der Geschichte gezählt Amerikas zu den perausgenden mand bestreiten, dass die Entdeckung Anderersits wird heute sicherlich nie-

pescureipeu: kann man int den folgenden Kriterien Diese Art von ungeplantem Erfolg

- frieden, das erzielte Ergebnis stiftet · Der Kunde ist mit dem Ergebnis zu-
- akzeptiert, "hat sich gelohnt". · Der Zeit- und Kostenaufwand wurde upm einen Nutzen.

le gar nicht erreicht haben. pen werden, die ihre eigentlichen Zienoch Projekte als erfolgreich angese-Mit dieser Beschreibung können auch

Planabweichungen reagiert: gie zu entwickeln, die flexibel auf Damit ist es nun möglich, eine Strate-

des Unplanbaren **Klassischer Weg** Bungithsichtigung Durchführung Abweichung ueld Plan-lst-Vorgehen desseduy Architektur Andern/  $|a|Z$ 

Abb. 2: Iterativer Weg zur Berücksichtigung des Unplanbaren

passt werden, weil sich im Projekt-Mue2005], oder sollte der Plan ange-

verlauf z. B. durch unerwartete Ereig-Projektpfad wieder zu erreichen [Rei-

 $C$ heck Act) und iterative Entwicklung PDCA-Zyklen (PDCA = Plan Do hensweise unter den Schlagworten In der Literatur kann man diese Vorge-

урец;

ert werden, um den ursprüngligen

chungen bewertet. Muss gegengesteu-

schenzeit aufgetretene Planabwei-

gleichen werden laufend in der Zwi-Bei den regelmäßigen Plan-Ist-Ver-

klen, die regelmäßige Feedbacks er-

Wichtig sind dabei kurze Iterationszybzw. agiles Projektmanagement finden.

Abb. 2: PDCA-Zyklus zur laufenden Anpassung

des Projektes an die Realität

lauben.

tergebrochen. und damit steuerbare Einheiten herunverdrängt, sondern in handhabbare ert. Die Unsicherheit wird somit nicht wird, wie auf See ständig nachgesteu-Zyklen eingeschränkt. Im Projekt Unsicherheit auf überschaubare kurze Durch diese Vorgehensweise wird die

auf die aktuelle Realität anzupassen.

torderlich, um den Projektplan ständig

schoben haben? Meistens ist beides ernisse die Prioritäten und Ziele ver-

falsche Richtung arbeitet [HagMue2005]. source, welche auch nur einen Tag in die denn die Kosten steigen mit jeder Ressollten auch die Entwicklungszyklen, aus Je größer das Projekt ist, desto kürzer

nicht zu einem Nachteil wird. der Zeit, infolge einer Unflexibilität, damit der evtl. vorhandene Vorteil mit den Kunden von zentraler Wichtigkeit, forderungen ist unter Umständen für gieren. Denn diese Justierung der Andernde Rahmenbedingengen zu readig in der Lage zu sein, auf sich veränverschaften sollen, ist es wichtig, stänoder sogar einen Wettbewerbsvorteil dem Kunden einen echten Mehrwert Insbesondere in Projekten, welche

Geschäft mit einfließen. können diese auch in das oberative von eventuellen neuen Erkenntnissen Dena nur durch intensiven Austausch Vertragspartner zwingend notwendig. oder ständige Kommunikation der zen zu können, ist eine regelmäße Um eine Agilität in Projekten umset-

 $\alpha$  repend the person  $\alpha$  reserverses die Erkennmas der Agilität in Projekten Konzept aufgeführt waren. Somit ist also ten, aber vertragsmäßig beschlossenen diese in einem zwar längst überarbeiteauf bestimmte Eigenschaften pocht, weil Auftraggeber zum End des Projektes zum Tragen kommen, wenn z. B. der insbesondere in kritischen Situationen Parteien voraussetzt. Dieser Aspekt kann auch immer Flexibilität der beteiligten Das bedeutet, dass ein agiles Vorgehen

zwingend von allen Beteiligten vorauszusetzen. Hier ist es Aufgabe des Projektleiters, eine solche Situation herzustellen und sämtliche involvierten Instanzen zu sensibilisieren

### **Warum Planung?**

Nach dem oben gesagten stellt sich natürlich die Frage, warum man denn dann überhaupt noch planen sollte.

Um die Frage vorweg zu beantworten, unsere Ausführungen sollen keinesfalls als Plädover für das Weglassen einer fundierten Planung sein. Alle bekannten Argumente für eine professionelle und gründliche Projektplanung gelten auch weiterhin.

"plans are nothing; planning is everything" Dwight D. Eisenhower

Dabei ist es aber wichtig, zu erkennen, dass eine gründliche Projektplanung einerseits unverzichtbar für die erfolgreiche Durchführung des Projekts ist. andererseits aber nicht mit der Vorhersage des Projekts bis in die Details verwechselt werden darf

"Prediction is very difficult, especially about the future" Niels Bohr

Besonders augenfällig ist dabei die Verwechselung einer professionellen Projektplanung mit der Darstellung des Projektplans als Balkendiagramm in einem Standardprogramm. Hier wird dem Projektleiter selbst bei länger laufenden Projekten eine Sicherheit vorgegaukelt ("Das Projektziel ist am 4. März 2009, 11:45 erreicht", "Am 12. Juni 2008 wird Herr Müller um 13:15 eine wichtige Entdeckung machen."), die aufgrund der bereits dargestellten Unwägbarkeiten keinesfalls gerechtfertigt ist. Die Aussagen aus dem Balkenplan können nicht genauer sein als die Informationen mit denen er entwickelt wurde.

"A Gannt chart is more a reflection of what happened last week, and what someone hopes will happen next week."

Quelle: [MeLoPi2002]

In diesem Sinne bedeutet agiles Projektmanagement ein adaptives Vorgehen, welches situativ reagiert anstelle der starren Durchführung eines einmal gefassten Planes.

# **Zieldefinition**

Jede Projektplanung beginnt mit der Beschreibung der Projektziele. Damit wird verdeutlicht, welche Ziele das Projekt erreichen soll. Neben der eigentlichen Bedeutung dient die Zieldefinition aber insbesondere auch dazu, eine gemeinsame Identifikation der Beteiligten mit dem Projekt zu schaffen. Andererseits können sich die anfangs beschriebenen Ziele im Projektverlauf aber auch ändern, so dass dann die Planung entsprechend angepasst werden muss

#### **Aktivitätenplanung**

Nachdem die Ziele des Projekts und die wesentlichen Randbedingungen beschrieben sind, wird der Projektleiter das Projekt in Aktivitäten zerlegen und Arbeitspakete planen. Auch diese Planung ist von essentieller Bedeutung für das Projekt. Hierdurch wird allen Projektbeteiligten verdeutlicht, wie das Ziel erreicht werden soll. Aber auch diese Planung der Arbeitspakete kann sich im Projektverlauf ändern, weil z. B. erkannt wird, dass die Komponente X aus dem System Y wieder verwendet werden kann oder aber aufgrund neuer Anforderungen eine zusätzliche Komponente Z gebaut werden muss.

#### **Personalplanung**

Besonders einleuchtend ist die Bedeutung der Personalplanung im Projekt. Ohne diese wird dem Projekt niemand die erforderlichen Personalkapazitäten zur Verfügung stellen, zumal dann auch der Projektleiter nicht sagen kann wann er welche Ressourcen benötigt. Andererseits ist gerade in der

Ressourcenplanung die Unsicherheit besonders deutlich: Arbeitspakete können sich als aufwändiger herausstellen, so dass mehr Ressourcen benötigt werden. Menschen können ausfallen, wodurch Ersatz benötigt wird oder aber auch Verzögerungen entstehen, die sich möglicherweise wiederum auf andere Arbeitspakete und die dafür geplanten Ressourcen auswirken können. Auch hier gilt wieder: möglichst gründlich (aber nicht übergenau) planen, aber im Projektverlauf damit rechnen, dass die Planung der Realität angepasst werden muss.

Hier gilt es, wie so häufig, eine für das Projekt angemessene Planungstiefe zu finden.

# **Finanz- und Terminplanung**

Ein besonders brisantes Thema ist das Budget und der Projektendetermin. Nachdem nun aber deutlich geworden ist, dass Unsicherheit und Unplanbarkeit von Details zum täglichen Projektgeschäft gehören, ist auch klar, dass weder Budget noch Termin mit der häufig vom Auftraggeber geforderten ultimativen Präzision vorhergesagt werden können.

Es muss verdeutlicht werden, dass es sich dabei um eine Schätzung handelt. die immer mit gewissen Unsicherheiten verbunden ist. Daher können eigentlich nur Wahrscheinlichkeiten für das Erreichen von bestimmten Intervallen (Termine, Budgets) genannt werden. Wie dieser Punkt im Vertragsverhältnis mit dem Kunden kommuniziert wird, ist sehr stark von der konkreten Projektsituation abhängig.

# **Zusammenhang** mit dem Risikomanagement

Unsicherheiten können sich auf unterschiedliche Weisen auf den Projektverlauf auswirken. Sie können das Projekt positiv (Chancen), negativ (Risiken) oder aber auch neutral beeinflussen.

Dabei wird der professionelle Projektleiter sich insbesondere intensiv mit dem Risikomanagement befassen, um die negativen Einflüsse von Unsicherheiten auf das Projekt vermeiden zu können. [AnMue2005]

"Risikomanagement ist Projektmanagement für Erwachsene"

Tom DeMarco

Gleichzeitig haben wir weiter oben aber schon gesehen, dass das reine Abarbeiten der anfangs definierten Spezifikationen möglicherweise aufgrund von geänderten Rahmenbedingungen zu einem Ergebnis führt, welches dem Kunden weniger nützt, als dies die Anpassung der Projektplanung auf die neue Realität erlaubt.

#### **Zusammenfassung**

Wir hoffen, Sie mit dem vorliegenden Beitrag davon überzeugt zu haben, dass Abweichungen vom Plan nicht der Störfall, sondern der Normalzustand eines Projektes sind.

Daher sollte man als Projektleiter zum einen das Projekt professionell planen, andererseits aber die Grenzen der Planbarkeit anerkennen. Um Projekte zum Erfolg zu führen, ist dabei vielmehr ein intelligenter Umgang mit Unsicherheiten gefragt.

Ein besonderes Augenmerk haben wir dabei auf die sozialen Aspekte technischer Projekte gelegt, die wesentlich häufiger zu Reibungsverlusten in Projekten führen als technologische Probleme

Ein möglicher Umgang mit Unsicherheit ist daher eine stark iterative Vorgehensweise, die man mit dem Modebegriff "agiles Projektmanagement" bezeichnen könnte. Dabei werden in kurzen Zyklen regelmäßig Plan-Ist-Abweichungen bewertet und sowohl Prioritäten als auch Ziele entsprechend nachiustiert.

# **Literatur und Links**

[AnMue2005] Ulrich Andree, Jan Mütter, "Risikomanagement in Softwareprojekten", LDVZ-Nachrichten, 2/2005

[Böhle2006] "Die Bewältigung des Unplanbaren", Fritz Böhle et al., VS Verlag für Sozialwissenschaften, 2006

[MeLoPi2002] ...Managing project uncertainty: From variety to chaos", Arnoud De Meyer, Christoph H. Loch, Michael T. Pich, MIT sloan management review, 2002

[Oes2006] Bernd Oesterreich. "Agiles Projektmanagement – Beiträge zur Konferenz interPM", dPunkt.Verlag, 2006

[ReiMue2005] Thomas Reiff. Jan Mütter "Projektmanagement in der Praxis - oder: wo steht mein Projekt?", LDVZ-Nachrichten 2/2005

[HagMue2005] Ulrich von Hagen, Jan Mütter "Agil und Extrem  $(2)$  – praktische Erfahrungen mit agilen Methoden", LDVZ-Nachrichten 1/2005

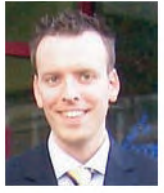

Torsten Tuschinski Tel.: 0211 9449-3387  $E$ -Mail· torsten.tuschinski  $@lds.nrw.de$ 

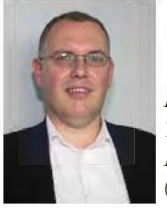

Dr. Jan Mütter Tel.: 0211 9449-5434 E-Mail: jan.muetter  $@lds.nrw.de$ 

# Einsatz serviceorientierter Architekturen (SOA) zur leistungsfähigen Einbindung aktueller Geoinformationen in IT-Verfahren

as Geoinformationszentrum im LDS NRW betreut die Landesverwaltung bei dem Einsatz von Geoinformationssystemen (GIS). Das Leistungsspektrum umfasst sowohl Workflow-Analysen im Rahmen einer geplanten GIS-Einführung als auch die Entwicklung des eigentlichen IT-Verfahrens. Für den Produktionsbetrieb mussten in der Vergangenheit grundsätzlich die einzelnen digitalen Kartenwerke, wie z. B. die Geobasisdaten, lokal beim Anwender im Netz verfügbar sein. Dies verursacht einerseits regelmäßig zusätzlichen personellen Aufwand und andererseits setzt es einen entsprechend großen Datenserver voraus, der wiederum mit entsprechendem Aufwand zyklisch aktualisiert werden muss. Im Folgenden wird ein inzwischen in die Produktion überführtes Konzept auf Basis serviceorientierter Architekturen zur Nutzung zentral bereitgestellter Kartendienste vorgestellt.

Die serviceorientierte Architektur (SOA) beschreibt ein Modell, in dem einzelne Funktionalitäten oder auch Daten in Form von Diensten auf einem Server bereitgestellt werden. Derartige Dienste können über ein Netzwerk in unterschiedlichen Anwendungen bzw. von unterschiedlichen Clients verwendet werden. Sinn und Zweck der serviceorientierten Struktur ist, dass diese Dienste unabhängig von der Client-Software, -Plattform und Programmiersprache wiederholt einsetzbar sind, um Kosten und Ressourcen zu sparen. Die Wartung und Pflege verbleibt zentral. Um diesem Anspruch von SOA zu genügen, müssen die Dienste allerdings gewissen Standards entsprechen.

Im Geoinformationszentrum werden bisher zwei Arten von Diensten bereitgestellt und in den Projekten verwendet. Zum einem sind das Kartendienste, die Daten mit Raumbezug kapseln und diese Daten über das Netz zur Verfügung stellen. Die Daten werden zentral auf einem Server abgelegt. Der Nutzer muss diese nicht lokal auf seinen Rechner ablegen, sondern nutzt den Kartendienst. Updates der Daten können schnell eingespielt werden, so dass eine hohe Aktualität gewährleistet ist. Zum anderen werden SOAP<sup>1)</sup>-Dienste verwendet, die in Java programmierte Funktionalitäten über das

1) SOAP (Simple Object Access Protokoll) ermöglicht eine plattform- und sprachenübergreifende Kommunikation zwischen Applikationen

Netz bereitstellen. Die Fachlogik verbleibt zentral beim Entwickler. Der Quellcode, eventuell vorhandene Konfigurationsdateien sowie benötigte Java-Bibliotheken müssen nicht weitergegeben werden. Die Funktionalität kann korrekt konfiguriert anderen Entwicklern bereitgestellt werden, die diese auch mit anderen Programmiersprachen nutzen können.

Im Folgenden werden diese zwei Arten von Diensten sowie ihre Standardisierung näher beschrieben.

#### **Kartendienste**

Verschiedenste raumbezogene Daten, wie z. B. Umweltdaten oder Geobasisdaten, werden von den erfassenden Behörden an das LDS NRW geliefert. Das Geoinformationszentrum setzt diese mit proprietärer Software als Kartendienst auf. Diese Dienste sind bereits mit der zugehörigen proprietären Client-Software vielseitig einsetzbar. Um aber der serviceorientierten Architektur zu entsprechen, müssen die Dienste standardisiert werden. Hierfür werden die so genannten OpenGIS Spezifikationen des OpenGeospatialConsortiums (OGC) angewendet. Das OGC ist ein internationales Konsortium, das 1994 in den USA gegründet wurde. Seine Mitglieder kommen aus öffentlichen und privaten Firmen, aus Universitäten, Regierungsstellen und anderen Organisationen. Die Mitglieder sind daran interessiert, Interoperabilität zwischen Systemen aufzubauen, d. h., dass die

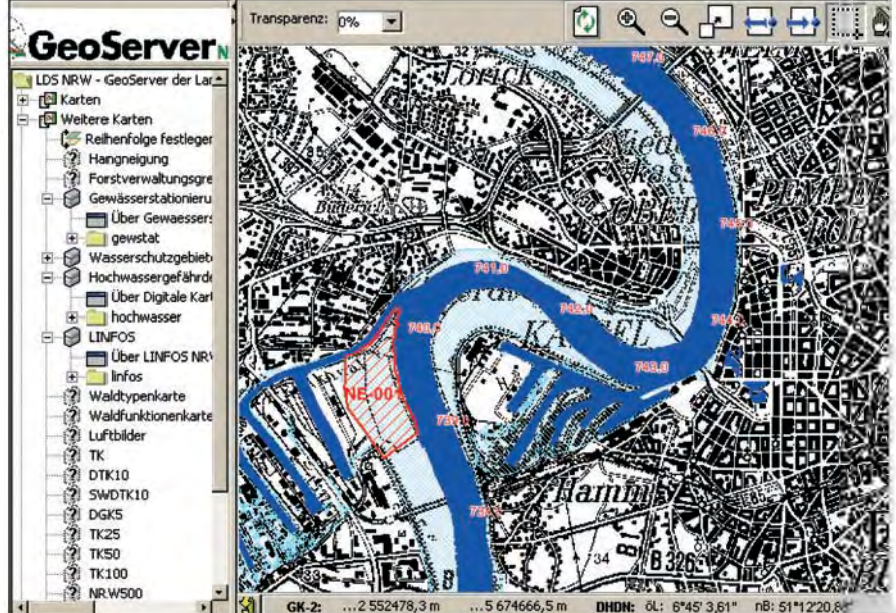

Abb. 1: Geoserver: Topografische Karte überlagert mit dem Rhein und seiner Gewässerstationierung, dem 100-jährigen Rheinhochwasser und Naturschutzgebieten

Geo-Ressourcen über die Systemgrenzen hinweg für andere nutzbar sein sollen. Um dieses Ziel zu erreichen, entwickelt das OGC für die raumbezogenen Technologien im Internet Standards in Form von offenen Schnittstellen und Protokollen, die OpenGIS Spezifikationen. Es ist somit gewährleistet, dass Systeme, die diese Spezifikationen implementieren, miteinander operieren können und somit die Dienste die mit diesen Standards über das Internet verfügbar gemacht werden, von jedem nutzbar sind.

Im Geoinformationszentrum wird derzeit die OGC-Spezifikation des Web Map Services (WMS) eingesetzt. Sie definiert Schnittstellen, die für die Generierung eines Kartenbildes sowie für die Abfrage von Objektinformationen gebraucht werden und legt fest, wie die Metadaten des Dienstes zu beschreiben sind. Die Schnittstellen basieren auf dem XML-Format.

Daten, die keine personenbezogenen Informationen enthalten oder anderen Restriktionen unterliegen, werden mit diesem Standard der Öffentlichkeit bereitgestellt.

# **SOAP-Dienste**

SOAP steht für Simple Object Access Protocol. Es ist ein Standard, der eine plattform- und sprachenübergreifende Kommunikation zwischen Applikationen ermöglicht. Die Entwicklung wurde von großen Firmen wie IBM und Microsoft vorangetrieben und 2003 vom WorldWideWeb Consortium anerkannt. Die Schnittstelle basiert ebenfalls auf dem XML-Format

Wie bei den Kartendiensten müssen Applikationen, die mit SOAP-Diensten arbeiten wollen, die Spezifikationen verstehen und schreiben können Für eine schnelle und einfache Implementierung von SOAP wird im Geoinformationszentrum die Open Source Plattform Apache Axis eingesetzt, die die Kommunikation mit SOAP-spezifischem XML ermöglicht.

Im Geoinformationszentrum werden mit dieser Technologie in Java programmierte Funktionalitäten über das Netz bereitgestellt. Der am häufigsten verwendete SOAP-Dienst ist derzeit die Adress-Suche Der Dienst stellt Methoden für das Herauslesen von Postleitzahlen Orten Straßen und Hausnummern sowie Adress-Koordinaten aus einer Datenbank bereit.

Auf diesen Dienst wurde ein auf Java sowie ein auf .net basierendes Adress-Suche-Tool entwickelt Das Java-Adress-Suche-Tool (siehe Abb. 2) wird in einer Vielzahl von Web-Anwendungen implementiert. das

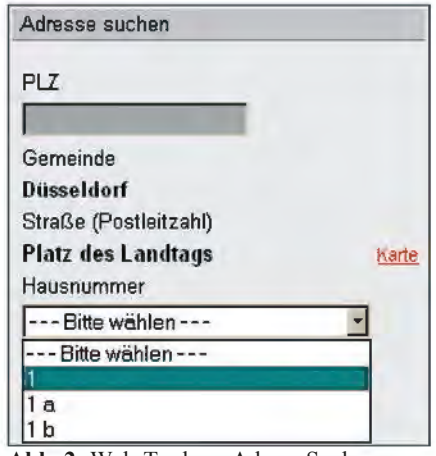

Abb. 2: Web-Tool zur Adress-Suche

.net-Adress-Suche-Tool (siehe Abb. 3) steht ArcGIS<sup>2</sup>-Anwendern zur Verfügung. Der Dienst wird auch zur automatischen Verortung von großen Adressdatenbeständen verwendet

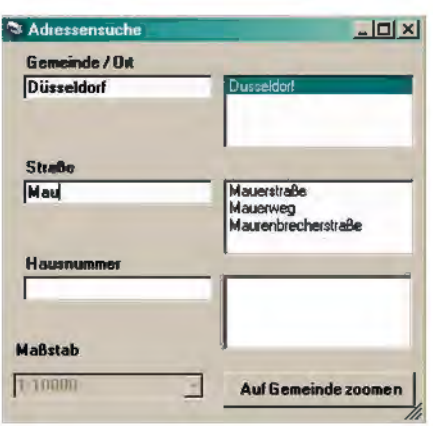

Abb. 3: ArcGIS Tool zur Adress-Suche

#### **SOA im Projekt IG NRW**

Die im LDS NRW entwickelte Web-Anwendung "Informationssystem Gefahrenabwehr" (IG NRW) basiert im Anwendungsteil GIS auf einer serviceorientierten Architektur, wie die Abb. 4 zeigt.

Die in IG NRW verwendeten Kartendienste sind auf mehrere Server verteilt. Es handelt sich vielfach um Dienste, die auch in anderen Anwendungen genutzt werden. Die Geodaten werden in der Regel zyklisch aktualisiert und direkt auf dem jeweiligen Server dateibasiert gehalten. Die dynami-

2) Desktop-GIS-Software der Firma ESRI

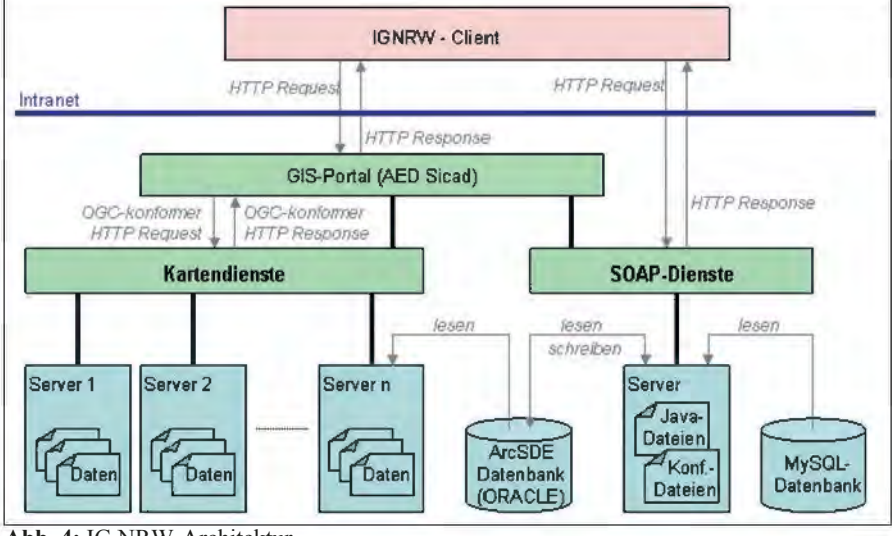

Abb. 4: IG NRW-Architektur

schen Geodaten werden hingegen datenbankbasiert unter Nutzung von  $ArcSDE<sup>3</sup>$  gehalten. Sie werden über einen SOAP-Dienst in die Datenbank geschrieben. Dieser Dienst ermöglicht daneben auch das Lesen aus der ArcSDE und stellt Analysefunktionen bereit. wie z. B. die Berechnung der Entfernung von einem bestimmten Punkt. Die SOAP-Dienste liegen im Projekt IG NRW gemeinsam auf einem Server. Die Grundlage bilden jeweils die Java-Klassen, benötigte Java-Bibliotheken sowie Konfigurationsdateien. Einige Dienste greifen auf eine MySQL-Datenbank zu, z. B. die Adress-Suche.

Die Kartendienste werden mit Hilfe des GIS-Portal-Frameworks der Firma AEDSicad zu einer Web-Anwendung zusammengeführt. Der Client spricht die Dienste über einen HTTP-Request an. Bei den Kartendiensten geht der Request erst zum GIS-Portal, das dann einen OGC-konformen Request an die

Kartenserver schickt. Der Server berechnet die gewünschte Karte und schickt die URL des Bildes zurück zum GIS-Portal, das sie an den Client weiterleitet. Dieser holt sich das Bild anschließend vom Server ab und stellt es in dem Browserfenster da. Die SOAP-Dienste werden – sofern sie über eine grafische Benutzeroberfläche verfügen, wie die Adress-Suche – ebenfalls in der vom GIS-Portal erstellten Web-Anwendung integriert. Die Kommunikation mit dem Server übernimmt hier allerdings die Web-Anwendung selbst.

# **Ausblick**

Durch die zentrale Bereitstellung von Karten- und Datendiensten wird ein wesentlicher Beitrag zur Effizienzsteigerung und Kostensenkung für die Landesverwaltung geleistet, da aufwändige Datentransfers zu einzelnen Behörden unterbleiben.

In naher Zukunft wird der Web-Feature-Service (WFS) als weiterer Dienst angeboten Im Unterschied zum WMS liefert der WFS zusätzlich die Geometrie als Vektorinformation ergänzt um attributive Daten zum Objekt. Dieses Angebot wird voraussichtlich im Jahre 2007 ergänzt um serverseitige Funktionen zur Geo-Analyse (Geo-Processing). Durch Bereitstellung dieser Dienste können dann lokale GIS-Installationen zur Geo-Analyse durch entsprechende Web-Anwendungen abgelöst werden. Hierdurch lassen sich die entsprechenden Lizenzkosten für lokale GIS-Software insgesamt deutlich verringern.

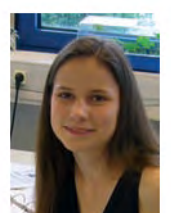

Ania Neumann Tel.: 0211 9449-6325 E-Mail: anja.neumann @lds.nrw.de

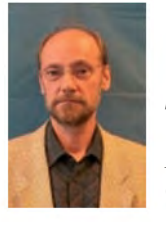

Stefan Küpper Tel.: 0211 9449-6317 E-Mail: stefan.kuepper  $\ddot{\omega}$ lds.nrw.de

<sup>3)</sup> Geodatenbankerweiterung für Oracle von der Firma ESRI

# **Abbildung eines Fachverfahrens mit DOMEA:** "Wiedergutmachung" in der Bezirksregierung Düsseldorf

OMEA<sup>®</sup> GCM - das Government Content Management System für die öffentliche Verwaltung – der Firma Open Text Corporation ist die Standardsoftware für Dokumentenmanagement und Workflow in der Landesverwaltung NRW.

Das LDS NRW unterstützt die Institutionen der Landesverwaltung beim Einsatz des Systems. Bei der Bezirksregierung Düsseldorf wurde zum ersten Mal ein Fachverfahren mittels DOMEA<sup>®</sup> abgebildet.

Im Jahr 2005 fiel der Startschuss für das Projekt "Dokumentenmanagement in der Wiedergutmachung" im Dezernat 10 der Bezirksregierung Düsseldorf. Projektziel war die umfassende Unterstützung der Mitarbeiterinnen und Mitarbeiter bei den verschiedenen Arbeitsverfahren im Bereich der Entschädigungsrenten.

### Die Aufgabenstellung des Dezernates 10

Die Bezirksregierung Düsseldorf ist die einzige Entschädigungsbehörde zur Wiedergutmachung nationalsozialistischen Unrechts des Landes Nordrhein-Westfalen. Zur Bewältigung dieser Aufgabe stehen dem Dezernat 10 ca. 45 Personen zur Verfügung, die unterschiedliche Aufgabenfelder bearbeiten.

Ein wesentlicher Bestandteil der heutigen Arbeit des Dezernates 10 ist die Zahlung zuerkannter Entschädigungsrenten nach dem Bundesentschädigungsgesetz (BEG) sowie deren Anpassung an geänderte Verhältnisse, z. B. bei allgemeinen Rentenerhöhungen oder bei Veränderungen des anerkannten Verfolgungsleidens.

Ein weiterer wesentlicher Bestandteil der Arbeit umfasst die Erstattung von Heilfürsorgeleistungen nach dem BEG für die durch die Verfolgung verursachten Gesundheitsschäden. Hier kommen z. B. die Erstattung von Arzt- und Medikamentenkosten, die Gewährung von Kuren und die Bewilligung von orthopädischen Hilfsmitteln in Betracht.

Das Projekt umfasst derzeit diesen Aufgabenbereich der Rentenregelung.

Tendenziell steigend ist die Nachfrage nach Leistungen aus dem Härtefonds. Hier ist anhand der eingeführten und aufgrund der Gleichbehandlungsansprüche der Antragstellerinnen und Antragsteller verbindlichen Vergabepraxis jeweils zu prüfen, ob die Voraussetzungen für die Gewährung einer einmaligen oder laufenden Beihilfe gegeben sind.

Der Zahlung laufender Renten nach dem BEG oder laufender Beihilfen nach dem Härtefonds korrespondiert ein Tätigkeitsfeld, das mit der Rückforderung überzahlter Beträge, z. B. im Todesfall des Empfängers, befasst ist.

Diese beiden Tätigkeitsfelder waren noch nicht Gegenstand des Projektes.

#### **Der Projektstart**

Zunächst wurden in ausführlichen Gesprächen und Workshops die vorhandenen Geschäftsprozesse der Rentensachbearbeitung beschrieben und analysiert. Diese erste auch für den Auftraggeber sehr arbeitsintensive und zeitaufwendige Phase der Ist-Aufnahme ist unabdingbar für einen späteren erfolgreichen Projektabschluss. Nur die detaillierte Beschreibung der projektspezifischen Grundbedingungen sowie der fachlichen Arbeitsabläufe erlaubte die Entwicklung eines konkreten Soll-Konzeptes, in dem die genauen Anforderungen an das zu erstellende Produkt spezifiziert und der erforderliche Zeitrahmen für die Realisierung festgelegt wurden.

### **Die Realisierung**

DOMEA® ist ein "Werkzeugkasten", der für die einzelne Verwaltung und Aufgabenstellung konfiguriert werden muss. Vielfältige Einstellungsmöglichkeiten von der Einrichtung einzelner Nutzer bis hin zur vollständigen Umprogrammierung des Systems sind vorhanden. Kernstück des Programms ist der so genannte "Prozessdesigner", mit dessen Hilfe einfache Ad-hoc-Workflows, aber auch vollautomatisierte Fachverfahren abgebildet werden können.

Im Dezernat 10 werden die Informationen in Akten. Vorgänge und Dokumente strukturiert. Zu allen Objekten gibt es Metadaten, die den Inhalt des Objektes näher beschreiben und dem schnellen Auffinden über die DOMEA® Recherchefunktionalitäten dienen. Jedes hinterlegte Metadatum, einzeln oder in Kombination, kann als Suchkriterium verwendet werden.

Im Rahmen des Projektes mussten projektspezifische Ergänzungen an den Standardmasken von DOMEA® vorgenommen werden. So konnten die speziellen Anforderungen des Sub-Prozesses "Lebensbescheinigung" im Dezernat 10 durch die Ergänzung der Standardvorgangsmaske mit weiteren Feldern und Funktionen (siehe Abb. 1) erfüllt werden

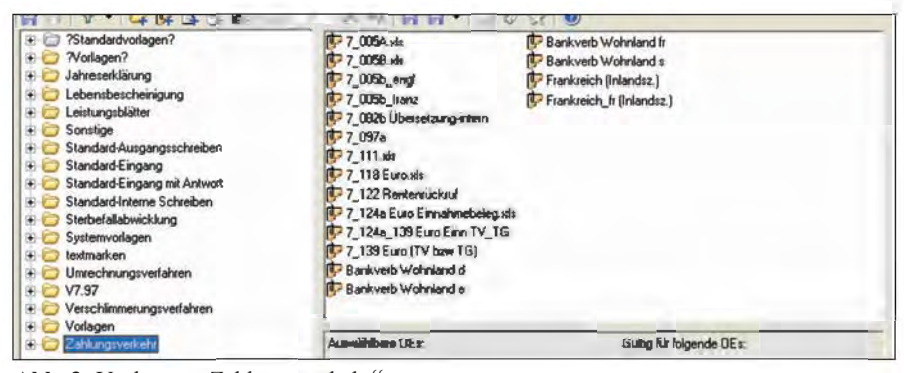

Abb. 3: Vorlagen "Zahlungsverkehr"

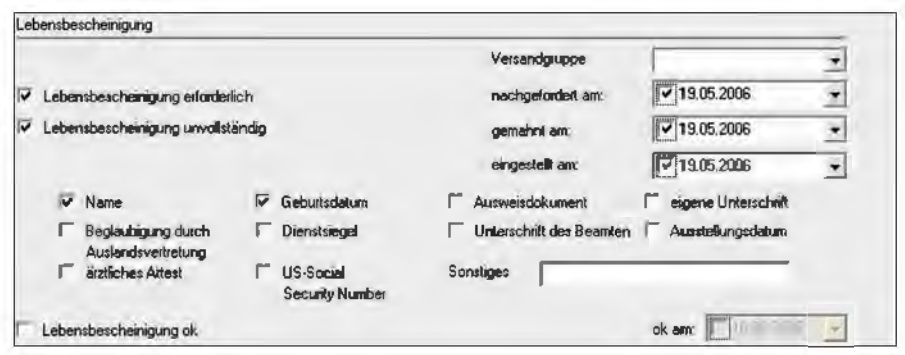

Abb. 1: Zusätzliche Felder der Metadatenmaske "Lebensbescheinigung"

Zur Abbildung der verschiedenen Arbeitsabläufe im Dezernat 10 wurden diverse Prozesse implementiert<sup>.</sup>

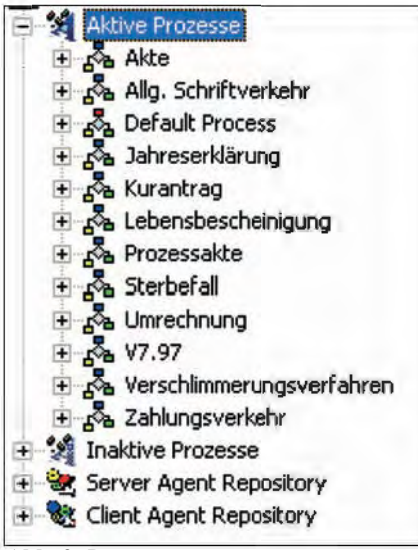

Abb. 2: Prozesse

Weiterhin wurden über 100 Office-Vorlagen angepasst und in das Verfahren integriert. Alle notwendigen Daten werden automatisiert aus dem Vorgang in das Dokument übernommen. Bei jedem Arbeitsschritt stehen nur die Vorlagen zur Verfügung, die an dieser Stelle benötigt werden. (Siehe Abb  $3)$ 

Diverse Automatismen erleichtern die Arbeit, z. B.:

- · systemseitiges Setzen von Metadatenfeldern nach vordefinierten Systemzuständen (z. B. nach Ausdruck bestimmter Schreiben)
- · Aktivieren von Feldern nach Plausibilitätsprüfungen
- · automatisches Setzen von Check-Buttons bei fehlenden Angaben
- $\bullet$ automatisierte Ablage von Dokumenten in zugehörige Vorgänge nach bestimmten Aktionen (Ausdruck etc.)

#### **Intelligentes Scan-Verfahren**

Sämtliches Schriftgut, das in Papierform eingeht, wird manuell eingescannt und in digitaler Form in dem korrekten Vorgang der entsprechenden Akte abgelegt. Auch hier wurden verschiedene Automatismen zur Vereinfachung der Abläufe implementiert.

Die Rentenberechtigten haben die Auflage, in regelmäßigen Abständen ausgefüllte Vordrucke an die Bezirksregierung Düsseldorf zurückzusenden.

Dies bedeutet für die Bezirksregierung zu den jeweiligen Stichtagen einen Masseneingang an Formularen. Jedes Schreiben muss vorbearbeitet, digitalisiert und einem Vorgang zugeordnet werden

Durch ein optimiertes Scanning ist es den Mitarbeitern und Mitarbeiterinnen des Dezernates 10 möglich, sämtliche Formulare in einem Arbeitsgang einzuscannen, wobei der Scan-Vorgang durch das manuelle Einfügen von Trennblättern zwischen den einzelnen Posteingängen aufbereitet werden muss, damit keine Fehlzuordnungen erfolgen können.

Das System erkennt den Formulartyp und das Geschäftszeichen über den aufgedruckten Barcode des Formulars und nimmt automatisch eine Zuordnung zum passenden Vorgang innerhalb des DOMEA<sup>®</sup>-Systems vor. Soweit wie möglich werden die Metadatenfelder automatisiert gefüllt.

#### **Grund- und Stammdatenabgleich**

Die Grund- und Stammdaten der Rentenberechtigten, die einer dauernden Aktualisierung unterliegen, werden auf dem Großrechner im LDS NRW-Rechenzentrum vorgehalten und genflegt

Daher ist es erforderlich, diese Daten in regelmäßigen Abständen mit den Datenbeständen der DOMEA®-Verfahrensanwendung zu synchronisieren. Der Abgleich geschieht automatisch.

### **Systemeinführung**

Die Einführung des neuen DOMEA<sup>®</sup>-Verfahrens im Dezernat 10 erfolgte sukzessive, d. h., es wurde geordnet nach bestimmten Bearbeiterkreisen (z. B. die zuständigen Bearbeiter/-innen der Buchstaben  $A - F$ ) umgestellt.

Vor der Umstellung wurde den Mitarbeiterinnen und Mitarbeitern in kleinen Gruppen (ca.  $6 - 7$  Personen) die Anwendung des Fachverfahrens in drei Schulungstagen näher gebracht. Die Teilnehmer/-innen jeweils eines Schulungsabschnittes starteten direkt im Anschluss mit dem praktischen Einsatz. Auf diese Art konnte das erlernte Wissen sofort angewendet werden.

Wichtig ist die intensive und individuelle Betreuung der Nutzer während der Pilotphase. Bewährt hat sich auch die besondere Qualifizierung von zwei Mitarbeiterinnen bzw Mitarbeitern des Dezernates 10, damit diese auf kollegialem kurzen Weg für Fragen zur Verfügung stehen.

Veränderungswünsche wurden sowohl auf technischer als auch auf organisatorischer Seite gemeinsam diskutiert und soweit möglich umgesetzt. Nicht direkt zu realisierende Vorschläge für weitere Optimierungen des Arbeitsablaufs wurden für spätere Versionen des Verfahrens gesammelt. Kleinere Probleme konnten damit schnell ermittelt und gelöst werden.

Wichtig war, den betroffenen Nutzern zu signalisieren, dass Zielsetzung des Projekts die Unterstützung ihres Tagesgeschäftes war.

Durch eine sehr enge Zusammenarbeit mit allen Betroffenen war es möglich, während der Einführungsphase optimale Voraussetzungen für eine gute Akzeptanz des Verfahrens zu schaffen

# Fazit

Die Einführung der DOMEA®-Lösung im Dezernat 10 der Bezirksregierung Düsseldorf war kein alltäglicher Routinevorgang.

Eine Vielfalt von Aufgaben war durchzuführen, viele Entscheidungen mussten getroffen werden.

Die Standardsoftware DOMEA® wurde durch ein fachbezogenes Customizing erfolgreich an die sehr speziellen Anforderungen dieses Verfahrens angepasst.

Im Focus des Projektes stand und steht auch künftig der Anwender, der mit dem neuen System leben und klarkommen muss. Akzeptanz musste geschaffen werden

Aus diesem Grund wurden alle Beteiligten schon frühzeitig "mit ins Boot" genommen.

Aufgrund der intensiven Betreuung im Projekt sowie einer engen und konstruktiven Zusammenarbeit zwischen der Bezirksregierung Düsseldorf und dem LDS NRW konnte nach einer verhältnismäßig kurzen Eingewöhnungsphase ein erfolgreicher Pilotbetrieb initiiert werden.

Das Verfahren führt mit zunehmender Routine der Mitarbeiterinnen und Mitarbeiter zu einer spürbaren Unterstützung ihres Arbeitsalltages und beschleunigt die Abwicklung des Massengeschäftes.

Das DOMEA<sup>®</sup>-Projekt "Wiedergutmachung" leistet einen weiteren, wichtigen Beitrag auf dem Weg zu einer leistungsstarken, bürgerorientierten und flexiblen öffentlichen Verwaltung in NRW.

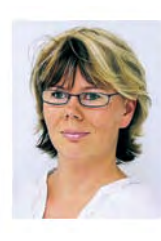

Stefanie Weinert Tel.: 0211 9449-6835  $E$ -Mail· stefanie weinert  $\ddot{\omega}$ lds.nrw.de

Ansprechpartner und Links

Karin Hörnle (BR Düsseldorf) Telefon: 0211 475-2344 E-Mail: karin.hoernle@brd.nrw.de

Gerda Reider (BR Düsseldorf) Telefon: 0211 475-3053 E-Mail: gerda.reider@brd.nrw.de

Annette Hochstein (LDS NRW) Telefon: 0211 9449-6763 E-Mail: annette.hochstein@lds.nrw.de

http://lv.buero.lds.nrw.de

# **Der EGVP-Transducer:** die automatische Verbindung von sicherem elektronischem Rechtsverkehr mit Justiz-Fachverfahren

ie zunehmende Durchdringung der Unternehmen, Behörden und Privathaushalte mit Informations- und Kommunikationstechnik sowie die rasante Verbreitung der Internettechnologie eröffnen die Möglichkeit, diese Infrastruktur auch für den elektronischen Rechtsverkehr zu nutzen. Daher soll ein Teil der elektronischen Kommunikation zwischen den Gerichten einheitlich über das Elektronische Gerichts- und Verwaltungspostfach (EGVP) abgewickelt werden. Das EGVP ist ein universelles Werkzeug zum Austausch strukturierter und sofern erforderlich elektronisch signierter Nachrichten zwischen der Justizverwaltung und seinen Kunden. Für die Erstellung elektronischer Signaturen können verschiedene Ausprägungen, d.h. fortgeschrittene oder qualifizierte Signaturen, genutzt werden. Das Konzept zum EGVP stammt von dem Oberverwaltungsgericht Münster, Verwaltungsgericht Minden, Bundesfinanzhof, Bundesverwaltungsgericht und dem Bundesamt für Sicherheit in der Informationstechnik. Die Software wurde auf Basis des Systems Govello/Governikus entwickelt, welches durch Verwendung des Nachrichtenprotokolls OSCI den sicheren Transport von Nachrichten auch auf ungesicherten Leitungen ermöglicht.

Das LDS NRW nimmt hier als Dienstleister für das Hosten von EGVP eine zentrale Rolle ein. Für mehrere Landesjustizverwaltungen sowie Bundesgerichte wird eine einheitliche Infrastruktur auf Basis von Governikus betrieben. Den jeweiligen Kunden wird somit die Möglichkeit eröffnet, bedarfsgerechte Lösungen für das jeweilige EGVP-Einsatzszenario beim LDS NRW in Anspruch nehmen zu können. Das Interesse zur Nutzung der Infrastruktur für den elektronischen Rechtsverkehr ist stark wachsend. Die Justiz NRW gehört zu den "Kunden der ersten Stunde".

Eine wesentliche Voraussetzung für einen voll ausgebauten elektronischen Rechtsverkehr ist die Entwicklung eines (zumindest) bundesweit einheitlichen Standards für den Austausch elektronischer Informationen.

Hierbei geht es nicht allein um den Austausch von Dokumenten, für die möglicherweise auf Marktstandards wie HTML (Hypertext Markup Language) oder PDF (Portable Document Format) zurückgegriffen werden könnte. Vielmehr sollen auch einzelne verfahrensbezogene Daten - etwa die Adressen von Prozessbeteiligten oder Angaben über bevorstehende Verhandlungstermine – möglichst so ausgetauscht werden können, dass sie der Empfänger durch einfachen Mausklick in seine eigene Bürosoftware übernehmen kann.

Um dies zu ermöglichen, hat die Bund-Länder-Kommission für Datenverarbeitung und Rationalisierung in der Justiz (BLK) den Datensatz XJustiz entwickelt. Darin werden in Form einer Datensatzbeschreibung Datenfelder definiert, die den Austausch möglichst vieler verfahrensrelevanter Daten ermöglichen sollen.

Die Verteilung der via EGVP eingehenden elektronischen Post passiert zurzeit in der Art, dass sie in einem Ordner gesammelt und von Hand den entsprechenden Personen bzw. Fachverfahren zugeordnet werden muss. Um diesen Vorgang zu automatisieren, wurde durch das LDS NRW im Auftrag des Justizministeriums NRW ein Werkzeug – der EGVP-Transducer – entwickelt, das im Folgenden beschrieben wird.

### **Aufgaben des Transducers**

Der EGVP-Transducer dient dazu, die im EGVP eingehende Post nach konfigurierbaren Merkmalen zu bewerten und auf verschiedene Zielsysteme zu verteilen. Insgesamt sind an dem Verteilungsprozess der Kommunikationsdaten drei Systeme beteiligt:

- 1. Ein sog. Intermediär, der als kryptographische Middleware und Zwischenspeicher für eingehende OSCI-Nachrichten im LDS NRW betrieben wird. Seine Aufgabe ist es u. a., für signiert eingehende Kommunikationsdaten eine Zertifikatsüberprüfung durchzuführen und hierüber ein Prüfprotokoll zu erstellen.
- 2. Ein Server im Gericht, auf dem ein EGVP-Client und der Transducerprozess laufen. Der EGVP-Client hat hierbei die Aufgabe, die Nachrichten vom Intermediär abzuholen, zu entschlüsseln und (strukturiert nach Inhalt und Anhängen) in einem Verzeichnis abzulegen. Der Transducerprozess untersucht die Nachrichten im XJustiz-Format entsprechend der konfigurierten Merkmale und verteilt sie inkl. Anhang, je nach Konfiguration, in die gewünschten Verzeichnisse und/oder sendet sie als E-Mail weiter.
- 3. Das Transducer-Konfigurationsprogramm mit GUI, das der zuständige Administrator von seinem PC aus bedient. Über die grafische Oberfläche können bestimmte Merkmale im Suchbereich ausgewählt werden, anhand derer die vom EGVP-Client gelieferten Kommunikationsdaten gefiltert werden.

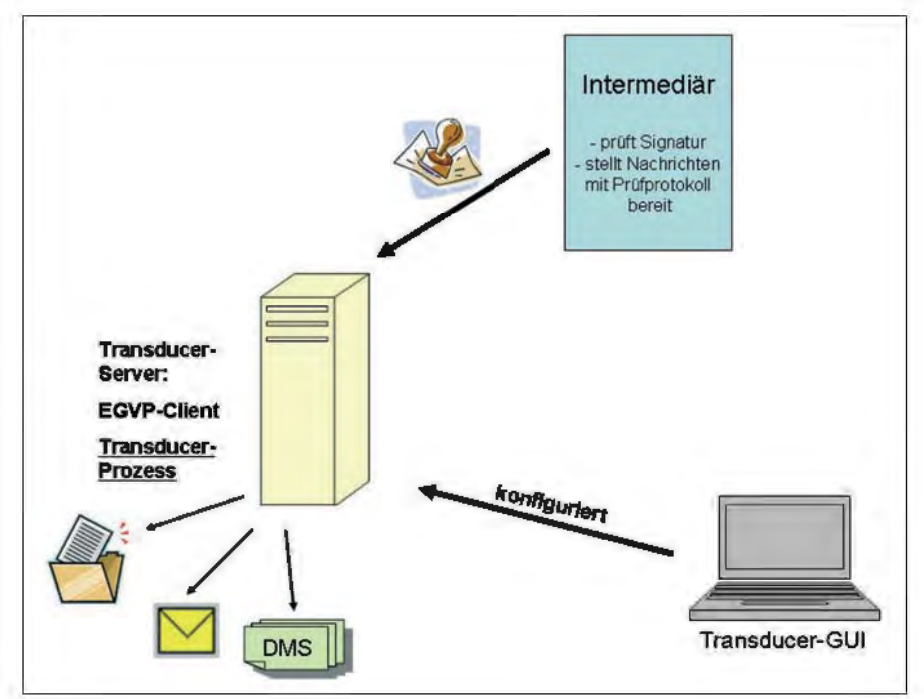

Abb. 1: Am Verteilungsprozess beteiligte Systeme

Mit Version 2.0 geht eine Erweiterung der Funktionalität des Transducers einher. Bestand seine Aufgabe bisher lediglich in der Verteilung der eingehenden Kommunikationsdaten, so soll es künftig möglich sein, mithilfe von XSLT-Skripten eingehende Daten konfigurierbar zwischen bestimmten Versionen des XJustiz-Standards zu konvertieren, wobei diese Umwandlung in beide Richtungen möglich sein soll, d. h. sowohl von einer älteren in eine neuere XJustiz-Version als auch umgekehrt. In Verwendung kommt dabei nur XJustiz der Version 1.3 oder höher, da eine Abwärtskompatibilität zu niedrigeren Versionen nicht gegeben ist. Aufgrund der Tatsache, dass Version 1.3 die derzeit aktuellste ist, existieren bislang noch keine Skripte für diese Transformation. Generell ist bei der Konvertierung zu beachten, dass neuere Versionen Tags bzw. Felder beinhalten können, die noch nicht Bestandteil des älteren Standards waren so dass sich XJustiz-Formate unter Umständen nicht ohne Datenverlust ineinander überführen lassen.

Weiterhin besteht nun die Möglichkeit, nach bestimmten Regeln die Werte aus den Wertelisten des XJustiz-Standards auf andere, fachverfahrensspezifische Werte zu mappen, bevor die XJustiz-Daten dann in einem dritten Schritt in das fachverfahrensspezifische Importformat transformiert werden können

#### **Konvertierung von Dokumenten**

In Abbildung 2 wird die Arbeitsweise des EGVP-Transducers bei der Konvertierung von Dokumenten veranschaulicht.

Ein neu eingegangenes Dokument wird zunächst vom EGVP-Client in Empfang genommen, entschlüsselt und im Quellverzeichnis des Transducers abgelegt. Im nächsten Arbeitsschritt werden das Dokument und die Konfigurationsdaten vom EGVP-Transducer analysiert. Im ersten Transformationsschritt wird jetzt, falls eine Transformationsregel greift, das Dokument von der vorliegenden in eine andere XJustiz-Version transformiert. Dies geschieht mit XSLT-Skripten, in denen die Umwandlungsregeln für die Transformation festgelegt werden. Für jeden möglichen Versionswechsel muss es ein XSLT-Skript geben. Insbesondere muss – wie bereits oben angedeutet – bei der Konvertierung in eine neuere XJustiz-Version definiert werden, wie mit neu hinzugekommenen Tags beziehungsweise Feldern verfahren wird.

Im zweiten Arbeitsschritt wird aus dem Eingangsdokument in definierter XJustiz-Version und den fachverfahrensspezifischen Mapping-Dokumenten ein neues XML-Dokument erzeugt. Dieses entspricht noch dem XJustiz-Standard, mit der Ausnahme, dass Werte fachverfahrensspezifisch geändert wurden und damit nicht mehr konform mit den Wertelisten von XJustiz sind.

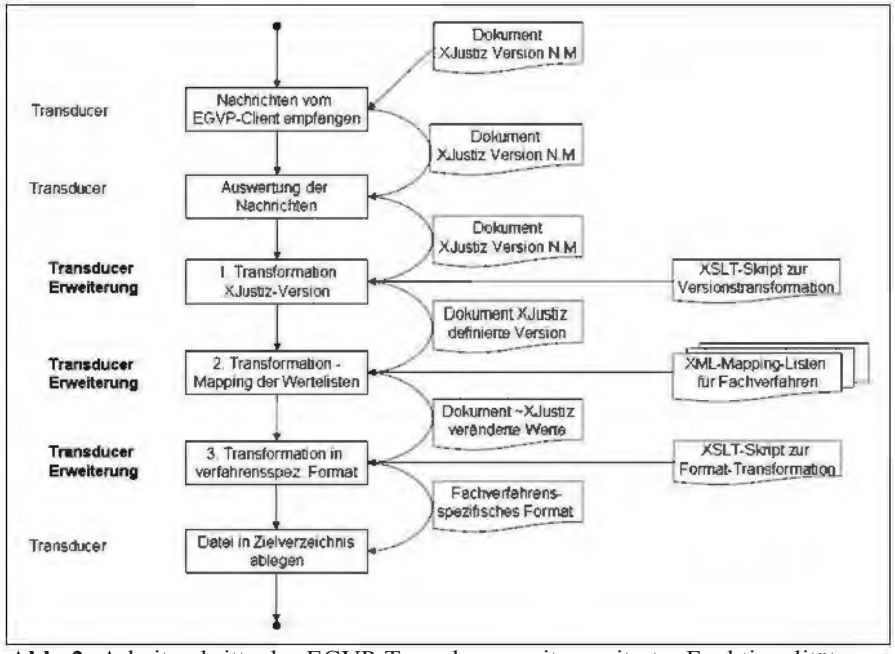

Abb. 2: Arbeitsschritte des EGVP-Transducers mit erweiterter Funktionalität

Im dritten Transformationsschritt wird das XJustiz-ähnliche Dokument nach vorgegebenen verfahrensspezifischen Regeln (abgelegt in einem XSLT-Skript) in ein Dokument in einem beliebigen, textbasierten Format umgewandelt.

Abschließend legt der EGVP-Transducer die erhaltenen Daten im vom Administrator vorgegebenen Zielverzeichnis ab.

#### **Ausblick**

Der Transducer befindet sich noch in der Entwicklungsphase und wird zurzeit von der Fachgruppe IT-Integration der Justiz NRW am Oberlandesgericht Düsseldorf getestet. Derweil existieren Planungen, ihn mit weiteren

Funktionalitäten auszustatten. So soll die mehrfache Transformation in einer zukünftigen Version zusätzlich auch hinter der Ausgangsschnittstelle der jeweiligen Fachanwendung möglich sein, d. h., die XJustiz-Schnittstelle soll komplett aus den Fachanwendungen herausgelöst und in den Transducer implementiert werden. Dies hat den Vorteil, dass bei künftigen Änderungen am XJustiz-Standard keine Anpassungen an den Fachanwendungen nötig sind, sondern lediglich an den entsprechenden Transformationsskripten.

Somit stellen EGVP und EGVP-Transducer - deren Nutzung aufgrund des bundesweiten Einsatzes von OSCI und XJustiz nicht auf die Landesgrenzen beschränkt ist – eine sinnvolle Kombination dar, um als flexible Werkzeuge in der Justizverwaltung zu dienen. Mit ihrer Hilfe kann die Kommunikation zwischen den einzelnen Behörden erleichtert und Verwaltungsabläufe können so einfach und effizient abgewickelt werden.

#### Ansprechpartner Justiz:

Fachgruppe IT-Integration der Justiz NRW am Oberlandesgericht Düsseldorf Tel.: 0211 4971-647 E-Mail: it-integration@olg-duesseldorf. nrw.de

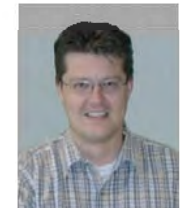

Thomas Kalteyer Tel.: 0211 9449-6745 E-Mail: thomas.kalteyer @lds.nrw.de

# **IG NRW: Das Informationssystem Gefahrenabwehr Nordrhein-Westfalen**

trommasten brechen unter der Eislast - weite Teile  $\bullet \bullet$  des Münsterlandes tagelang ohne Stromversorgung. Dieses Szenario wurde Ende 2005 Realität. Das Schneechaos brachte die Kräfte und Mittel vor Ort an ihre Kapazitätsgrenzen. Die Kreise lösten Katastrophenalarm aus und überörtliche Kräfte eilten zur Hilfe.

Für ein erfolgreiches Management solcher und anderer Katastrophen ist der schnelle Zugang zu Informationen erforderlich. Hierdurch wird es möglich, die Schäden zu begrenzen und Abwehrreaktionen einzuleiten. Die benötigten Informationen liegen in der Regel verteilt vor und der Zugriff ist oft erschwert. Hier kann ein Informationssystem unterstützen, das die relevanten Informationen beschafft, bündelt und für diejenigen Stellen aufbereitet und verfügbar macht, die mit der Gefahrenabwehr betraut sind.

Ein solches System hat das LDS NRW im Auftrag der Abteilung 7 "Gefahrenabwehr" des Innenministeriums Nordrhein-Westfalen entwickelt. Das "Informationssystem Gefahrenabwehr NRW" (IG NRW) ist wichtiger Bestandteil des "Zukunftskonzepts Großschadensabwehr" des Landes, mit dem die Ressourcen für die Bewältigung von Großschadensereignissen im Feuer- und Katastrophenschutz gestärkt und gebündelt werden sollen. Das System ermöglicht allen örtlich zuständigen Behörden den direkten Zugriff auf die benötigten Informationen - und dies über ihre Zuständigkeitsgrenze hinaus. Seit Januar 2006 befindet sich das System in Produktion. Die Feuerwehren erfassen Daten und weitere Informationssysteme werden sukzessive integriert.

#### Projektorganisation

Eine vom Innenministerium Nordrhein-Westfalens einberufene Arbeitsgruppe hat die fachlichen Anforderungen an das System festgelegt. Um eine gebrauchstaugliche Anwendung entstehen zu lassen und die Akzeptanz beim Nutzer zu gewährleisten, sind alle künftigen Nutzergruppen des Systems in der Arbeitsgruppe vertreten: Bezirksregierungen, Kreise, Berufsfeuerwehren, der Landesfeuerwehrverband NRW und das Institut der Feuerwehr. Mit künftigen Nutzern wurden auch so genannte Kontextinterviews mit dem Ziel durchgeführt, Anforderungen zu gewinnen, die zu einem effektiven, effizienten und zufrieden stellenden Arbeiten mit dem System führen.

Im LDS NRW sind die Referate 253 (Spezielle Anwendungen) und 254 (Geoinformationszentrum) für die Systemerstellung verantwortlich. Referat 253 hat die Aufgaben allgemeine Anwendungsentwicklung (ohne GIS), Qualitätssicherung, Administration und Schulung des Verfahrens. Referat 254 trägt die GIS-Bestandteile des Systems bei und integriert georeferenzierte Fachdaten sowie GIS-basierte Informationssysteme einzelner Ressorts. Die Verzahnung der genannten Bereiche ist eng und erfordert eine gute Abstimmung. Die gemeinsame Nutzung von Entwicklungswerkzeugen, regelmäßige referatsübergreifende Projektbesprechungen und ein gemeinsamer Projektplan gewährleisten neben den guten persönlichen Kontakten zwischen den Mitarbeiterinnen und Mitarbeitern dass die Zusammenarbeit erfolgreich verläuft.

#### **IG NRW im Einsatz**

Um nicht Gefahr zu laufen, an den Bedürfnissen der Anwender vorbei zu entwickeln, wurde bei der Systemerstellung eine inkrementelle Vorgehensweise gewählt: Es wurden überschaubare Einheiten entwickelt und nacheinander in Produktion gebracht. Hierdurch entsteht direkt ein Nutzen für die Anwender und die Alltagstauglichkeit des Systems kann bereits überprüft werden.

Seit Anfang 2006 ist IG NRW im Einsatz. Es gestattet die Verwaltung von personellen und sachlichen Ressourcen sowie die frei definierbare Recherche nach diesen Daten. Zurzeit werden die Fachausstattung der Feuerwehren, infrastrukturelle Einrichtungen, Einheiten, Experten sowie Fachpersonal erfasst. Wo immer dies möglich war, wurden Kataloge für Eingaben hinterlegt, aus denen Einträge ausgewählt werden müssen. Eine freie Texteingabe ist dort nicht möglich. Hierdurch wird eine Standardisierung der Eingaben gewährleistet, die für das korrekte Auffinden von Ressourcen unentbehrlich ist. Generell wurde bei der Gestaltung der Benutzeroberfläche auf eine einfache Handhabbarkeit des Systems geachtet, die Eingabe- und Auswertungsfehler vermeiden hilft. Dies ist für den realen Einsatz unter Stress von besonderer Bedeutung.

Bei der Recherche nach Ressourcen können die Entfernung zum Schadens- bzw. Einsatzort sowie eine räumliche Eingrenzung berücksichtigt werden. Das Ergebnis wird wahlweise in Listenform oder kartografisch (vgl. Abb. 1) dargestellt.

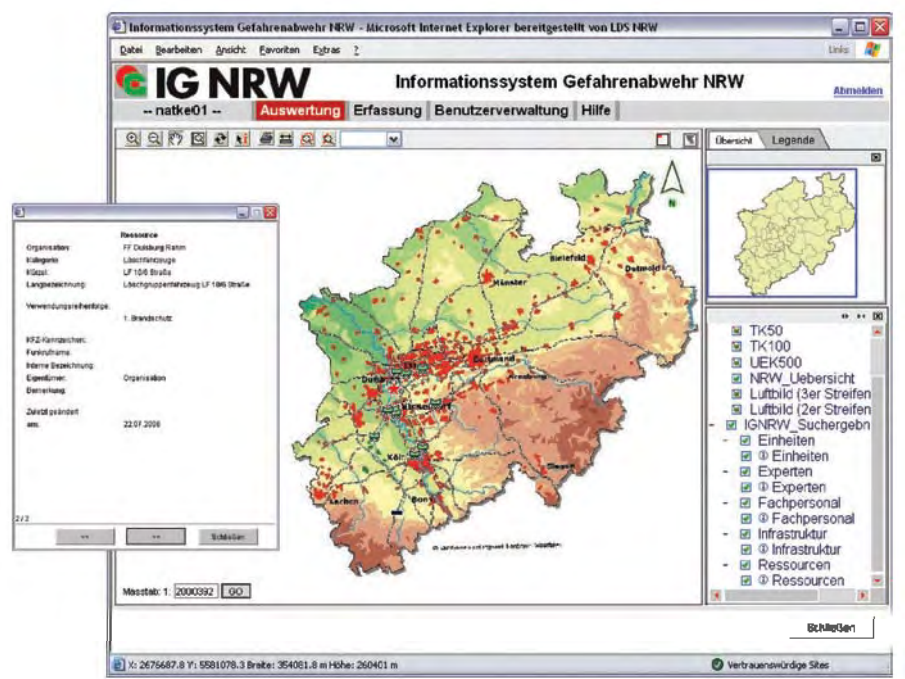

Abb. 1: Kartografische Darstellung von Recherche-Ergebnissen mit Detailansicht zu einer Ressource

Der hohe Detaillierungsgrad der Datensätze ermöglicht es, gezielt landesweit nach Spezialgerät zu suchen. So kann zum Beispiel bei einem großflächigen Stromausfall wie dem eingangs geschilderten Szenario nach den nächstgelegenen Stromerzeugern und Notstromaggregaten gesucht werden. Diese können anschließend direkt über das System per Fax oder E-Mail bei den zuständigen Leitstellen angefordert werden. Bevor IG NRW in Produktion gegangen ist, gab es keine Möglichkeit, eine solche Recherche nach benötigtem Gerät schnell und einfach durchzuführen.

Zusätzlich zu den Rechercheergebnissen werden Informationen zum Straßen- und Bahnnetz, zu Flugplätzen, Landschaften, Wasserschutzgebieten, Behörden, kommunalen Dienststellen, Schulen, Überschwemmungsgebieten, Wasserpegel und zur Siedlungsdichte kartografisch angezeigt. So stehen bereits ietzt eine Fülle von Informationen in gebündelter Form zur Verfügung. die vorher verteilt vorlagen oder überhaupt nicht zugänglich waren.

Neben den Ressourcen werden auch Daten zu Personal und Einsätzen der Feuerwehren erfasst. Die Daten werden über die Verwaltungsebenen hinweg kumuliert und es wird automatisch der "Jahresbericht über den Feuerschutz und die Hilfeleistung im Land NRW", kurz Brandschutzbericht, generiert. Jeder Anwender kann diesen Bericht detaillierter als bislang und für beliebige Verwaltungsbezirke abrufen. Der Verwaltungsaufwand für die Erstellung des Berichts sinkt also bei gleichzeitig größerem Nutzen für die Anwender deutlich.

#### **Technischer Hintergrund**

IG NRW ist als zentrale Web-Anwendung konzipiert. Updates stehen damit direkt allen Anwendern zur Verfügung, ohne dass anwenderseitig Arbeiten erforderlich sind. Die volle Funktionalität des Systems steht nur im Landesverwaltungsnetz NRW (LVN) zur Verfügung, um es vor den Bedrohungen des Internets zu schützen.

Für die Entwicklung wurde die kostenfreie Entwicklungsumgebung Eclipse eingesetzt. Eclipse wurde dabei um "Plug-Ins" erweitert, die die Anwendungsentwicklung unterstützen. Es kamen beispielsweise spezielle Editoren für die Erstellung dynamischer Web-Sites (Java-Server-Pages) zum Einsatz. Weiter wurde das Framework Struts von Apache verwendet. Dieses Framework bietet eine Vielzahl vorgefertigter Java-Klassen, die speziell die Entwicklung von Web-Anwendungen vereinfachen.

An die Datenbank wurden hohe Anforderungen aufgrund der notwendigen Hochverfügbarkeit gestellt. Als etabliertes, den Ansprüchen gewachsenes Datenbankmanagementsystem fiel die Entscheidung auf Oracle. Die Oracle Datenbank gilt als eine sehr leistungsfähige, objekt-relationale Datenhank

Da auch schon vor IG NRW Daten zu den Ressourcen der Feuerwehren in sehr unterschiedlichen individuellen Systemen aufgenommen wurden, bietet das System die Möglichkeit, Daten aus diesen Fremdsystemen auf Basis von XML zu importieren. Dazu wurde mit geeigneten Schema-Dateien beschrieben, wie der Aufbau dieser XML-Dateien zu gestalten ist, damit diese direkt ins System hochgeladen werden können. Der Anwender kann sich entscheiden, ob er die Daten im Fremdsystem pflegt und regelmäßig in IG NRW importiert oder die Daten ausschließlich in IG NRW pflegt und das Fremdsystem somit ablöst.

Die Basis der GIS-Oberfläche bildet das Framework GIS-Portal der Firma AEDSicad Mit dem Framework wurde ein Karten-Client für IG NRW erstellt, der um eigene Funktionen erweitert wurde. Die integrierten Kartendienste werden mit der ArcIMS-Software der Firma ESRI aufgesetzt. Vielfach existieren bereits Fachinformationssysteme, die neben der Darstellung von Karten auch die Anzeige von Objektinformationen ermöglichen. Aufgrund der eingesetzten Technologie können diese Dienste und Fachinformationssysteme mit Hilfe des GIS-Portals schnell in IG NRW integriert werden und tragen so zum Informationsgewinn für die Anwender bei.

Es werden auch SOAP-Dienste<sup>1)</sup> eingesetzt, die im Geoinformationszentrum entwickelte Java-Funktionalitäten über Netze bereitstellen (Neumann, Küpper 2006). Über diese Technologie konnten bereits bestehende Funktionen wieder verwendet werden, indem sie im allgemeinen Anwendungsteil von IG NRW implementiert wurden.

#### **Umfangreicher Einsatz** von Werkzeugen

Das Projekt wird in verschiedenen Bereichen mit Werkzeugen der Rational Produktfamilie unterstützt. Für das Konfigurationsmanagement wird die Anwendung Rational ClearCase eingesetzt. Sie ermöglicht, durch das Fixieren bestimmter Projektstände (mit Labels) an verschiedenen Versionen gleichzeitig im Team zu arbeiten.

Ein solch umfangreiches Projekt hat seinen Erfolg auch einer gut strukturierten Qualitätssicherung (QS) zu verdanken. Einzelne Mitarbeiter des Referates 253 werden ausschließlich für die

1) SOAP (Simple Object Access Protokoll) ermöglicht eine plattform- und sprachübergreifende Kommunikation zwischen Applikationen.

OS eingesetzt. Die hohe Spezialisierung hat eine extrem niedrige Fehleranfälligkeit des IG NRW zur Folge.

Bevor neue Funktionalitäten in die Produktion übergeleitet werden, muss das QS-Team die Programmversion nach strengen Maßstäben abnehmen. Zur Unterstützung wiederkehrender Aufgaben der OS wird die Anwendung Rational Robot eingesetzt. Mit Hilfe dieses Werkzeugs werden Testfälle, also bestimmte Benutzeraktionen wie das Eintragen eines neuen Fahrzeugs, aufgezeichnet und können anschließend beliebig oft wiederholt werden. Damit entfällt das aufwendige manuelle Testen immer gleicher Abläufe. Solche Regressionstests sind aufgrund von nicht auszuschließenden Seiteneffekten, die auch bei einfachen Änderungen im System auftreten können, unbedingt erforderlich.

Daneben werden zahlreiche, nicht automatisierbare Testdurchläufe aufgrund vorher genau geplanter Testfälle durchgeführt und die Ergebnisse dokumentiert.

Bei festgestellten Abweichungen zwischen Soll- und Ist-Zustand werden mit Hilfe der Anwendung Rational ClearOuest diese Fehlerfälle dokumentiert. Jeder eingestellte Fall wird einer bestimmten Programmversion zugeordnet, sodass später jederzeit nachvollziehbar ist, wann welcher Fehler auftrat. Bei jedem Fehlerfall entscheidet die Projektleitung über die Dringlichkeit der Anpassung und weist bei hoher Dringlichkeit den Fall zwecks Erledigung den einzelnen Entwicklern unmittelbar zu.

### Systemarchitektur und Zugangswege

Mittlerweile sind alle Kommunen in Nordrhein-Westfalen über das TES-TA-Netz an das LVN angeschlossen. Die angegliederten Feuerwehren können diesen TESTA-Zugang über das Netz der Gemeinde verwenden, sofern die entsprechenden technischen Voraussetzungen von der Gemeinde geschaffen werden. Für den verbleibenden Teil der Nutzer der keinen Zugang zu TESTA hat, ist ein Erfassungssystem im Internet – genauer gesagt im besonders durch eine Firewall geschützten Sicherheitsbereich 2 - entwickelt worden. Die Benutzerverwaltung erfolgt im LVN und die im Inter-

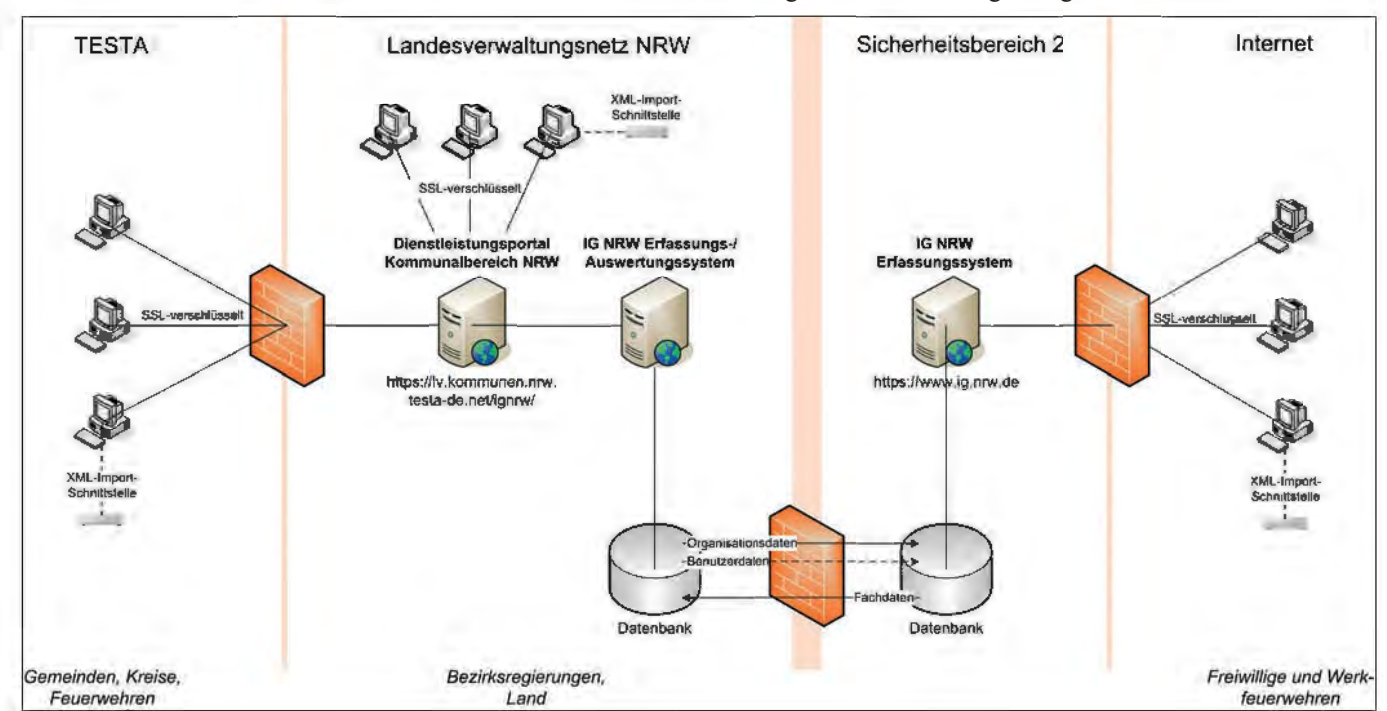

Abb. 2: Systemskizze mit den beteiligten Komponenten und Netzen; das vollständige System mit Recherchefunktionalität steht nur für Nutzer mit LVN-/TESTA-Zugang zur Verfügung; unten sind die Nutzer angegeben, die überwiegend über das angegebene Netz zugreifen.

net erfassten Daten sollen zu Auswertungszwecken im LVN bereitstehen. Es ist also ein Datenabgleich zwischen LVN- und Internet-Anwendung erforderlich, der die Sicherheitsregelungen des Landes befolgt.

Wie aus Abbildung 2 ersichtlich, ist der Zugriff auf IG NRW aus dem Internet nur über einen speziellen Applikationsserver möglich, welcher eine Verbindung zu einer eigenen, im Sicherheitsbereich 2 befindlichen Datenbank aufbaut. Da in dieser Datenbank nur die aus dem Internet erfassten Daten gespeichert werden, könnte ein Angreifer selbst bei Zugriff auf diese Datenbank nicht die über das LVN erfassten Datenbestände auslesen oder manipulieren.

Die im Internet erfassten Daten werden automatisch einmal täglich aktualisiert und über eine Firewall von der Seite des LVN aus über das FTP-Protokoll "abgeholt". Gleichzeitig werden geänderte Benutzer- und Organisationsdaten per FTP ins Internet überspielt. Der Zugriff auf die Datenbank im jeweils anderen Netz ist nicht möglich, die erlaubten Zugriffswege werden eingehalten.

Der Zugriff der Kommunen auf das System erfolgt über das neue Dienstleistungsportal für den Kommunalbereich NRW (http://lv.kommunen.nrw. testa-de.net). Der große Vorteil dieser Lösung besteht darin, dass nicht jede Kommune einzeln für das Verfahren freigeschaltet werden muss, wie dies zuvor erforderlich war. Angesichts der großen Anzahl von Nutzern (über 1 000 Einrichtungen kommen infrage) reduziert das Portal den Aufwand erheblich. Die Nutzer können über ein Registrierungsmodul den Zugang online beantragen. Die Zulassung erfolgt mittels eines integrierten Workflow für fachliche Betreuer, die bei allen Bezirksregierungen angesiedelt und neben der Zulassung auch für fachliche Fragen zum System zuständig sind.

# **Public Relations**

Neben der oben angesprochenen Akzeptanz ist die gezielte Öffentlichkeitsarbeit für den Erfolg eines Projekts mit einem heterogenen Nutzerkreis entscheidend. Sinn und Zweck des Systems müssen publik gemacht werden, um für das System zu werben und der Verbreitung von Fehlinformationen vorzubeugen. Zu einigen Kommunen war vorgedrungen, dass die Datenerfassung als Belastung auf sie zukommt, ohne dass für sie erkennbar war, welchen Nutzen sie gleichzeitig von dem System erwarten können. Hier muss Überzeugungsarbeit geleistet und vermittelt werden, dass ein Teil des Nutzens erst durch die gemeinschaftliche Datenerfassung entsteht.

Aufklärung wurde durch die Veröffentlichung von Artikeln in Zeitschriften mit entsprechender Zielleserschaft betrieben (Wolff, Natke Wolff, 2006; Natke, Strickmann 2006). Bei diversen Vorträgen z. B. am Institut der Feuerwehr NRW und vor der Arbeitsgemeinschaft der Leiter hauptamtlich besetzter Feuerwachen in NRW wurde IG NRW bekannt gemacht. Bei der Veranstaltungsreihe zum Dienstleistungsportal für den Kommunalbereich NRW

des Informationsbüros d-NRW hatte die Vorstellung des IG NRW einen Stammplatz und erntete viel Aufmerksamkeit Auf der CeBIT und dem Europäischen Katastrophenschutzkongress in Bonn wurde das System im Jahr 2006 ebenfalls präsentiert. Diese Aktivitäten werden fortgesetzt.

Am Institut der Feuerwehr NRW finden monatlich Schulungen mit jeweils etwa 20 Feuerwehr- und Verwaltungsbereich statt. Bei den Teilnehmern handelt es sich sowohl um normale Nutzer als auch um Administratoren. Die Administratoren haben in ihrer Organisation die Aufgabe, die Nutzerschaft ihrer eigenen Organisation zu pflegen und neue Benutzer einzurichten. Sie dienen somit auch als Multiplikatoren. Bei den Schulungen werden Änderungswünsche und Verbesserungsvorschläge aufgenommen. Sie fließen über ein Versionsmanagement in die Produktion ein, um das System noch besser an die Bedürfnisse der Nutzer anzupassen.

#### **Interne Zusammenarheit**

Das Projekt IG NRW zeigt beispielhaft, dass das Zusammenwirken vieler unterschiedlicher Bereiche im LDS NRW erforderlich ist, um ein solches System entwickeln und betreiben zu können. Abbildung 3 zeigt die direkt beteiligten Referate und ihre Aufgaben bei diesem Projekt. Entwicklung, Infrastruktur und Betreuung müssen eng zusammenarbeiten. Die Zusammenarbeit verläuft mit allen Referaten reibungslos und stets kooperativ. Hierfür sei an dieser Stelle von Seiten der Entwicklung herzlich gedankt.

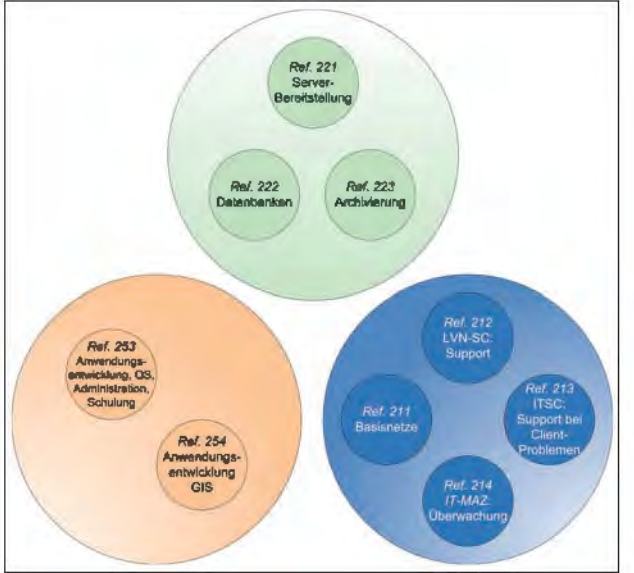

Abb. 3: Beteiligte Referate im LDS NRW und ihre Aufgaben im Projekt IG NRW (LVN-SC: LVN-Service-Center, ITSC: Teilnehmern aus dem IT-Service-Center, IT-MAZ: IT-Managementzentrum)

### **Ausblick**

IG NRW ist laut Aussage des Innenministeriums Nordrhein-Westfalen der Dreh- und Angelpunkt für den Katastrophenschutz in NRW. Als solcher sollen kontinuierlich weitere Fachinformationssysteme mit Geobezug in das System integriert werden. Da sich IG NRW in die vorhandene GIS-Infrastruktur in Nordrhein-Westfalen einfügt, ist dies problemlos möglich.

Die Integration von Informationssystemen erfolgt funktional. D. h. es wird beispielsweise möglich sein, ein Überschwemmungsgebiet mit Bevölkerungsdaten zu verschneiden, um so die Anzahl der zu evakuierenden Personen zu ermitteln. Dazu können die nächstgelegenen Evakuierungsflächen recherchiert werden. Die Routen zu diesen Flächen werden unter Berücksichtigung überfluteter und damit nicht befahrbarer Verkehrswege berechnet.

Sukzessive sollen so alle für die Gefahrenabwehr relevanten Informationen über das System verfügbar gemacht werden. Gleichzeitig wird IG NRW auf die besonderen Bedürfnisse der Gefahrenabwehr in Nordrhein-Westfalen und der Verwaltungsorganisation des Landes hin optimiert.

Mit der stärkeren Nutzung wird sich auch der Schutzbedarf des Systems erhöhen. Die hiermit verbundenen Anforderungen wird das LDS NRW vor neue Herausforderungen stellen, die es gemeinsam zu bewältigen gilt. IG NRW wird umso erfolgreicher sein, je mehr Anwendern der Nutzen deutlich wird, den das System ihnen u. a. aufgrund des umfassenden und strukturierten Informationsangebotes bringt. Die Rückmeldungen der Anwender zeichnen diesbezüglich ein positives Bild.

# Literatur

Natke, U., Wolff, K., Strickmann, P. (2006): Das Informationssystem Gefahrenabwehr Nordrhein-Westfalen. Ein landesweites Hilfeleistungssystem in der Entstehung, in: Homeland Security, (Hrsg.): Bundesverband Informationswirtschaft. Telekommunikation und neue Medien e. V., Berlin 2006, 1, S,  $36 - 37$ 

Neumann, A., Küpper, S. (2006): Einsatz serviceorientierter Architekturen (SOA) zur leistungsfähigen Einbindung aktueller Geoinformationen in IT-Verfahren, in: LDVZ-Nachrichten, (Hrsg.): Landesamt für Datenverarbeitung und Statistik NRW. Düsseldorf 2006, 7. Jg., Ausgabe 2, S.  $18-20$ 

Wolff, K., Natke, U. (2006): Nur ein Mausklick zu Helfern und Material, in: Städte- und Gemeinderat, (Hrsg.): Städte- und Gemeindebund NRW, Düsseldorf 2006, Ausgabe  $1 + 2$ , S.  $25 - 26$ . (online verfügbar unter https:// www.ig.nrw.de, Informationen und Aktuelles)

#### Weitergehende Informationen

Das Informationssystem Gefahrenabwehr NRW (IG NRW) ist im Landesverwaltungsnetz NRW und über das TESTA-Netz verfügbar unter https:// lv.kommunen.nrw.testa-de.net/ignrw/

Das Erfassungssystem im Internet ist verfügbar unter https://www.ig.nrw.de

Auf diesen Seiten kann auch der Zugang zum System online beantragt werden.

IG NRW wird am Institut der Feuerwehr NRW geschult. Termine finden sich unter http://www.idf.nrw.de, Seminar "S IG NRW".

Fachliche Fragen können an die Betreuer bei den Bezirksregierungen gerichtet werden, die auf der Homepage von IG NRW aufgelistet sind. Bei technischen Fragen hilft das LVN-Service-Center unter der Nummer 0211 9449-2350.

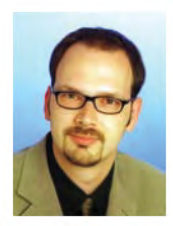

Dr. Ulrich Natke Tel.: 0211 9449-6827 E-Mail: ulrich.natke @lds nrw de

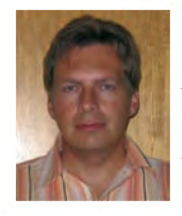

Michael Benstein Tel.: 0221 9449-6731 E-Mail: michael benstein  $@lds.nrw.de$ 

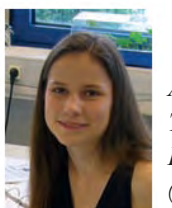

Anja Neumann Tel.: 0221 9449-6325 E-Mail: anja.neumann @lds.nrw.de

 $\label{eq:2.1} \frac{1}{\sqrt{2}}\left(\frac{1}{\sqrt{2}}\right)^{2} \left(\frac{1}{\sqrt{2}}\right)^{2} \left(\frac{1}{\sqrt{2}}\right)^{2} \left(\frac{1}{\sqrt{2}}\right)^{2} \left(\frac{1}{\sqrt{2}}\right)^{2} \left(\frac{1}{\sqrt{2}}\right)^{2} \left(\frac{1}{\sqrt{2}}\right)^{2} \left(\frac{1}{\sqrt{2}}\right)^{2} \left(\frac{1}{\sqrt{2}}\right)^{2} \left(\frac{1}{\sqrt{2}}\right)^{2} \left(\frac{1}{\sqrt{2}}\right)^{2} \left(\$ 

 $\label{eq:2.1} \frac{1}{\sqrt{2}}\int_{\mathbb{R}^3}\frac{1}{\sqrt{2}}\left(\frac{1}{\sqrt{2}}\right)^2\frac{1}{\sqrt{2}}\left(\frac{1}{\sqrt{2}}\right)^2\frac{1}{\sqrt{2}}\left(\frac{1}{\sqrt{2}}\right)^2\frac{1}{\sqrt{2}}\left(\frac{1}{\sqrt{2}}\right)^2.$ 

 $\label{eq:2.1} \frac{1}{\sqrt{2}}\left(\frac{1}{\sqrt{2}}\right)^{2} \left(\frac{1}{\sqrt{2}}\right)^{2} \left(\frac{1}{\sqrt{2}}\right)^{2} \left(\frac{1}{\sqrt{2}}\right)^{2} \left(\frac{1}{\sqrt{2}}\right)^{2} \left(\frac{1}{\sqrt{2}}\right)^{2} \left(\frac{1}{\sqrt{2}}\right)^{2} \left(\frac{1}{\sqrt{2}}\right)^{2} \left(\frac{1}{\sqrt{2}}\right)^{2} \left(\frac{1}{\sqrt{2}}\right)^{2} \left(\frac{1}{\sqrt{2}}\right)^{2} \left(\$ 

 $\label{eq:2.1} \frac{1}{\sqrt{2}}\int_{\mathbb{R}^3}\frac{1}{\sqrt{2}}\left(\frac{1}{\sqrt{2}}\right)^2\frac{1}{\sqrt{2}}\left(\frac{1}{\sqrt{2}}\right)^2\frac{1}{\sqrt{2}}\left(\frac{1}{\sqrt{2}}\right)^2\frac{1}{\sqrt{2}}\left(\frac{1}{\sqrt{2}}\right)^2.$ 

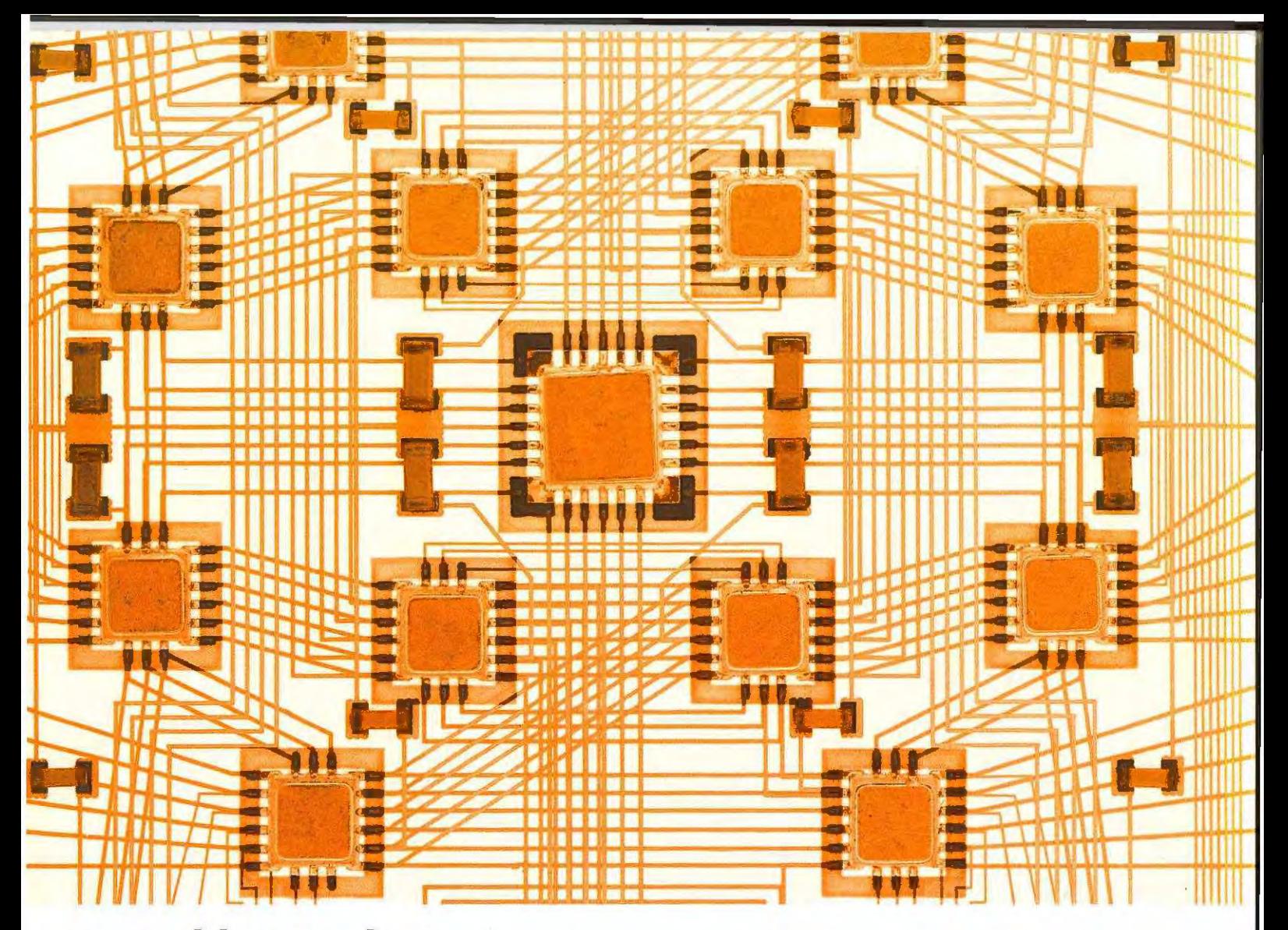

# www.lds.nrw.de

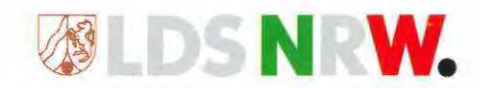